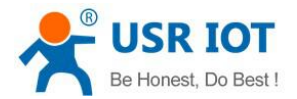

# **USR-GPRS232-7S3 User Manual**

File Version: V1.0

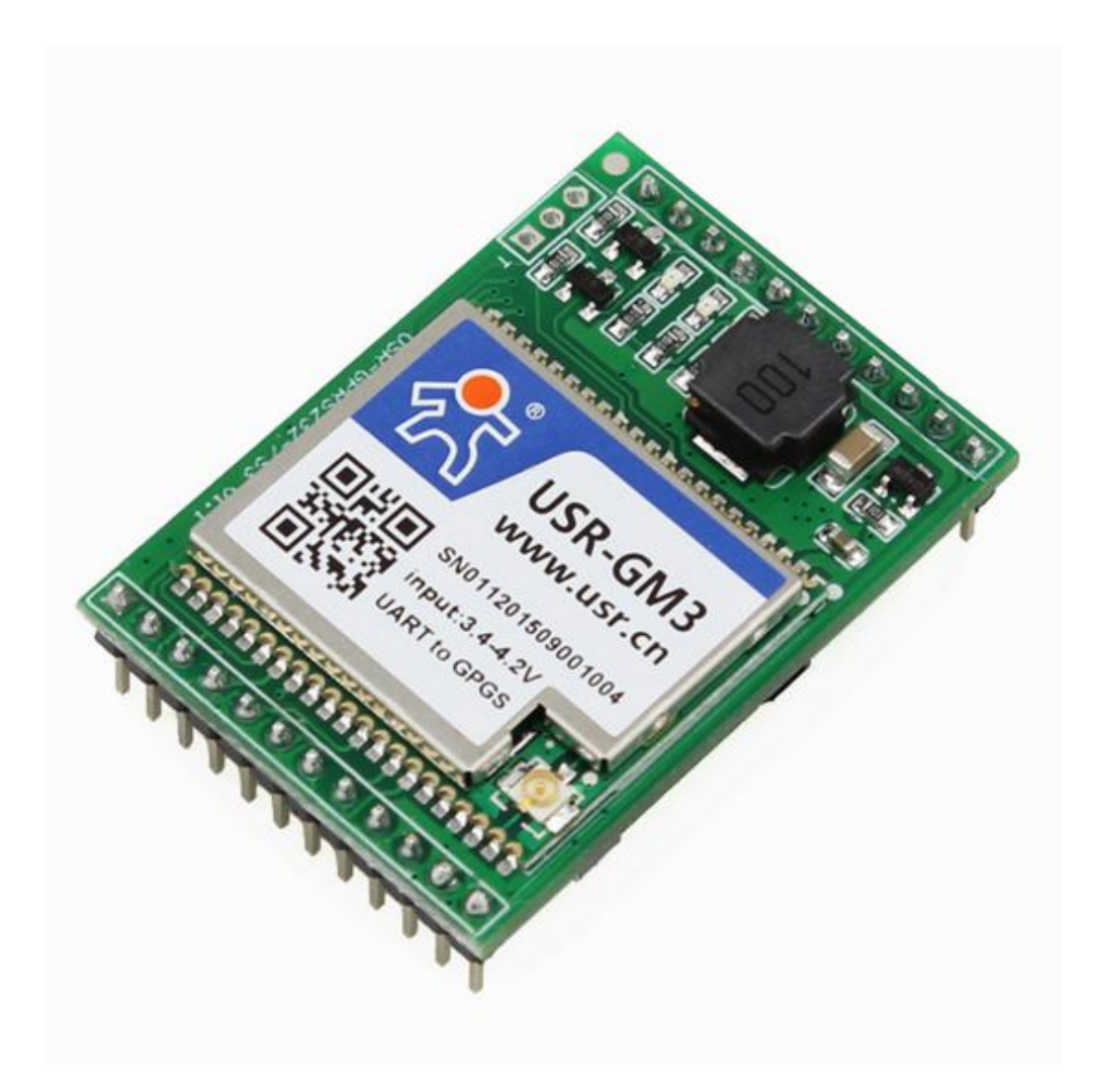

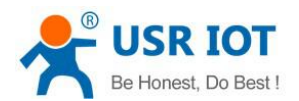

#### Contents

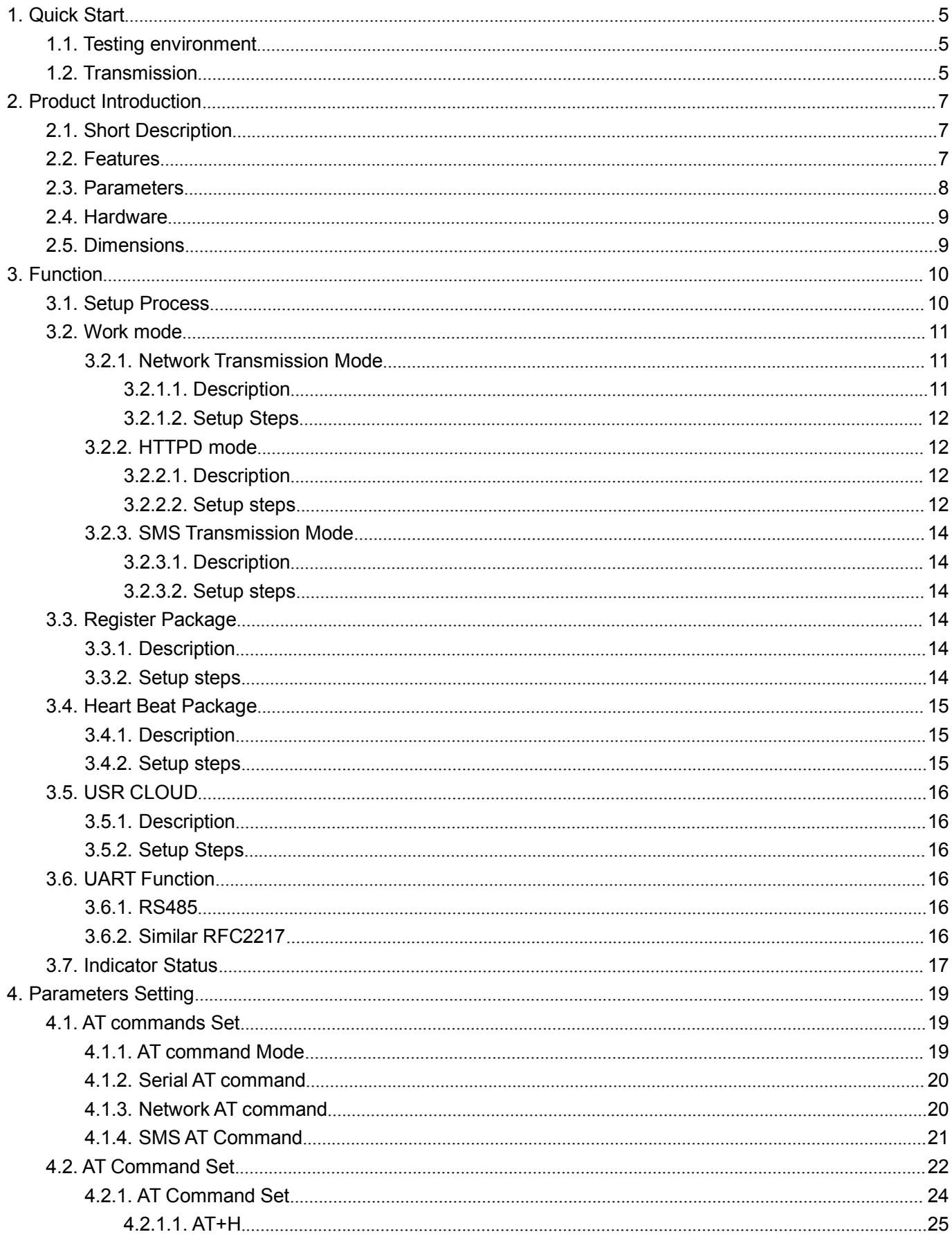

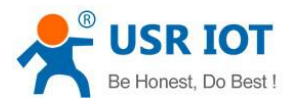

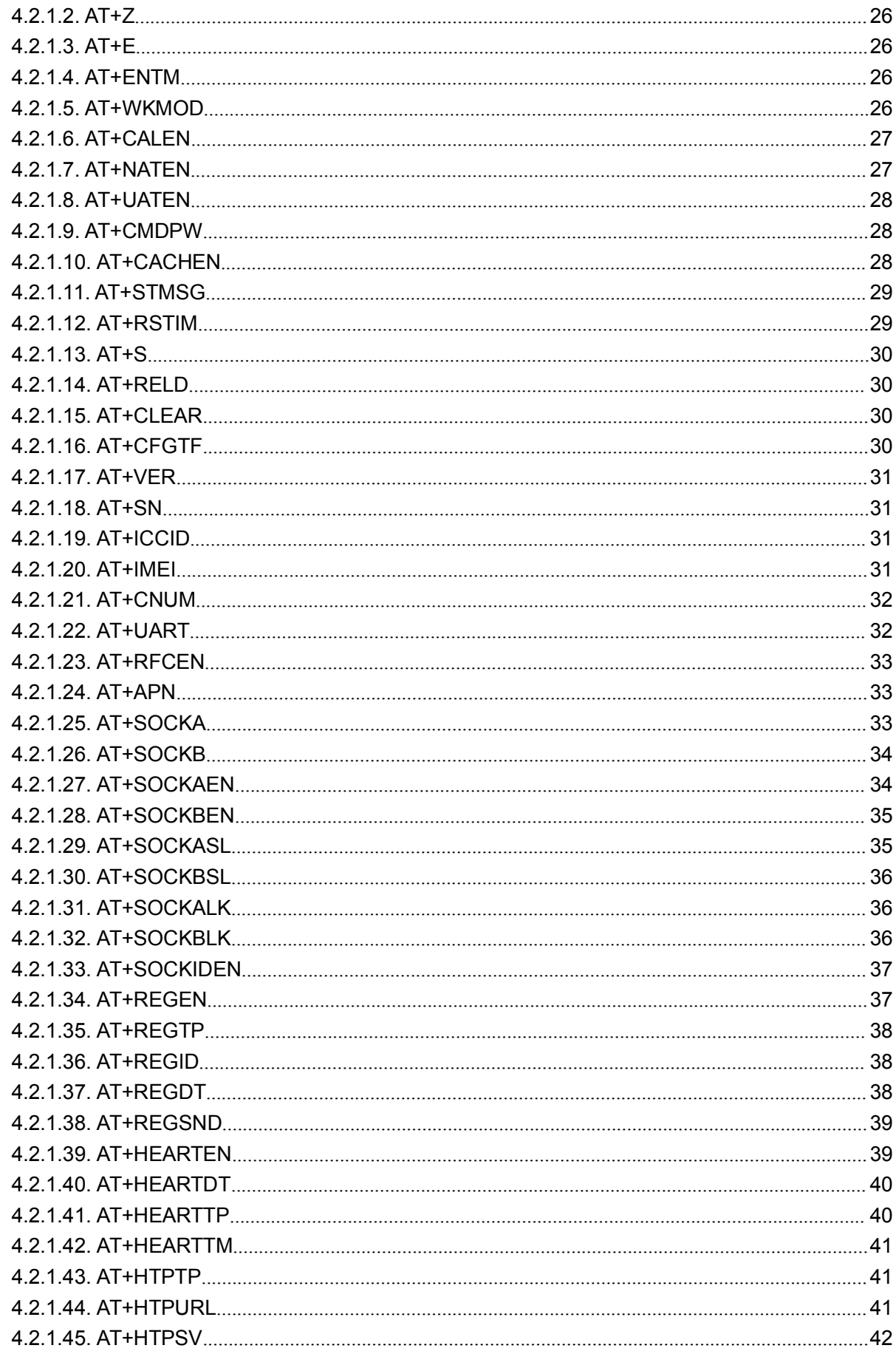

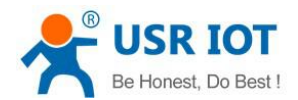

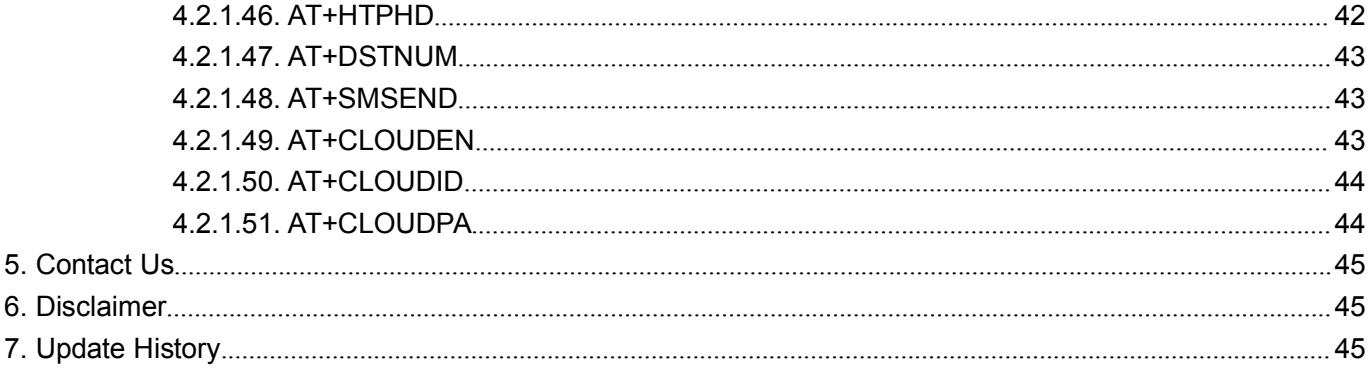

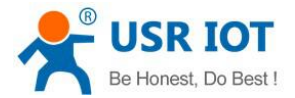

# **1. Quick Start**

This chapter is a quick start guide for using USR-7S3 module. If it is the first time to use, you should read this chapter carefully, and then follow the tips, try to do some tests by yourself. It will help you to know USR-7S3 generally.

All the software used in this document can be obtained from our website [www.usriot.com.](http://www.usriot.com/) For any technical questions, please submit to customer support center: <http://h.usriot.com>.

## 1.1. Testing environment

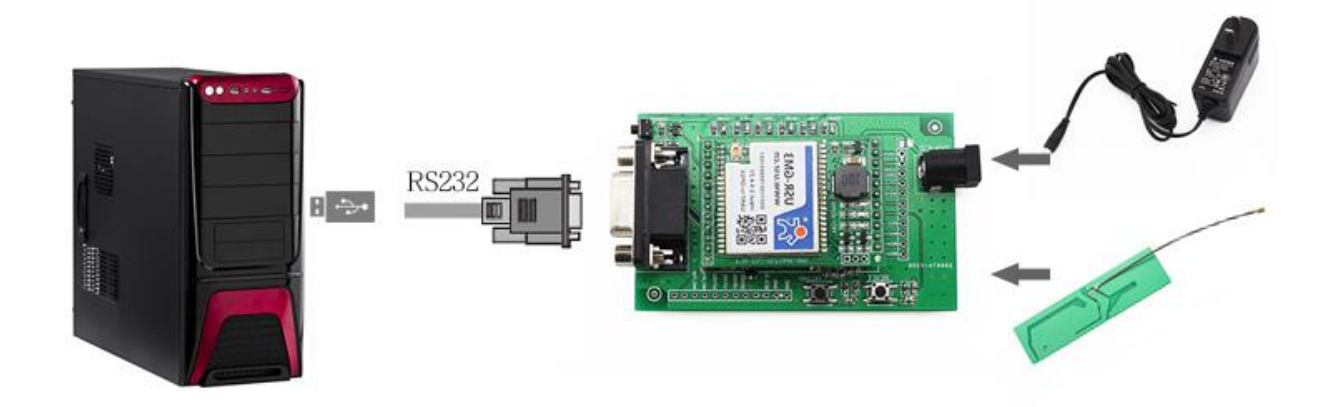

Hardware connection see above diagram.

<Note>

- If it is the first time to use our module for you, please use our evaluation kit , it may save you lot of trouble and time.
- **•** keep default setting in this test.
- Put SIM card into the socket of module.

## 1.2. Transmission

#### **Module default settings:**

- Work mode: data transparent transmission mode
- Server Address: test.usr.cn Port: 2317 Type: TCP long connection
- UART setting parameters: 115200, 8, 1 None
- Enable heartbeat packet: [www.usr.cn,](http://www.usr.cn,) time: 30s

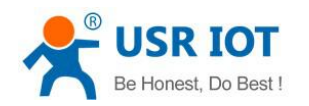

#### **Test Steps:**

1. Open setup software, select the UART parameters, such as serial port number, baud rate and open serial port, see below image:

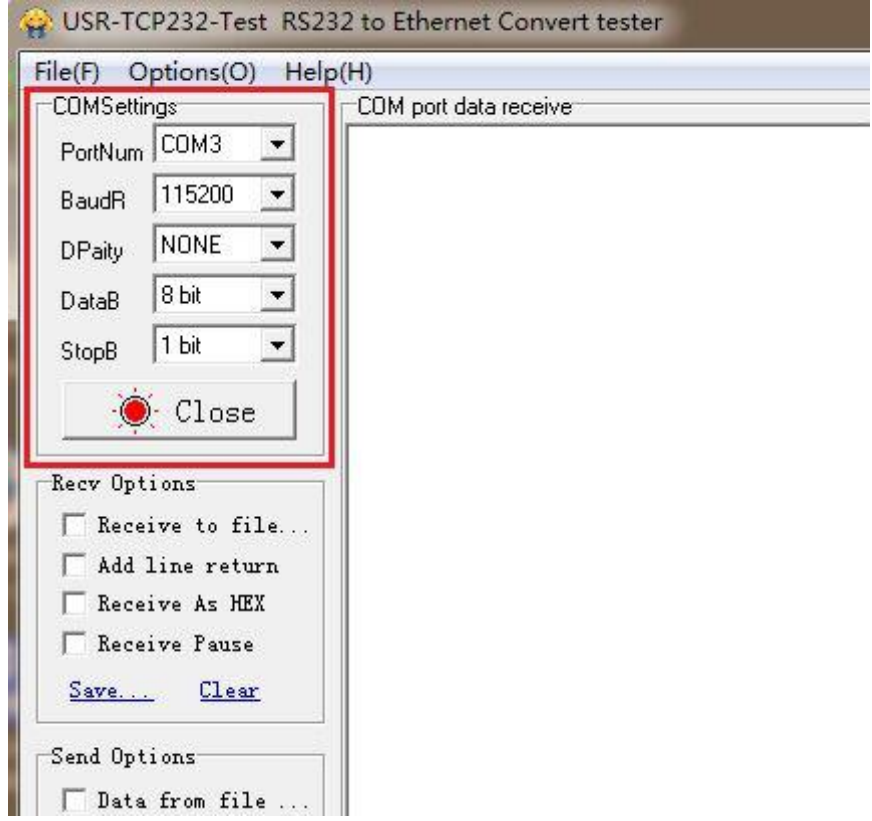

2. Power on, then the POWER led will be on, several seconds later, the GPRS led will be on, and then LINK1 led will be on.

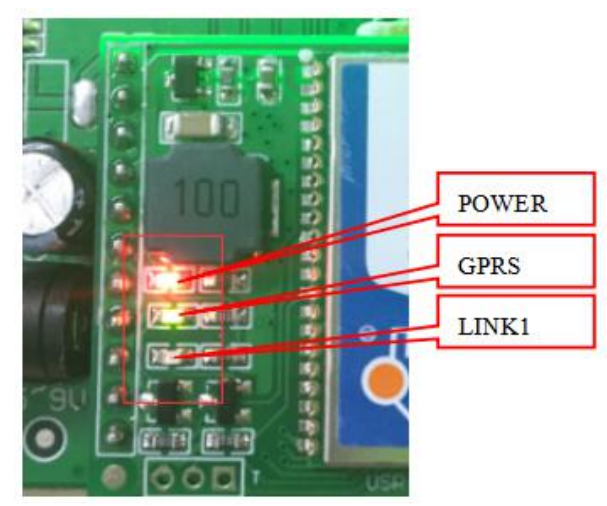

<Note>

Do keep module default settings in this process.

#### Meaning of LEDs

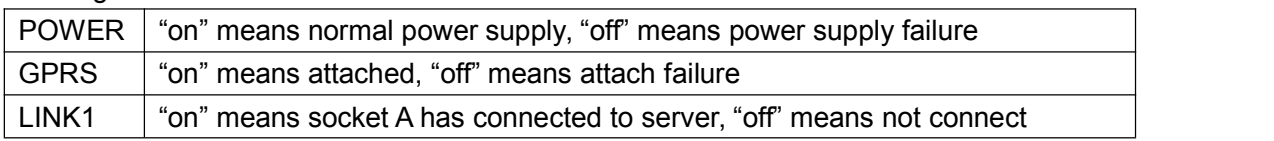

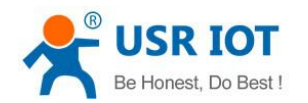

3. Wait for LINKA led on, send data to module via serial port. For example, if you send "http://www.usr.cn", at the same time, the DATA led will be on for a while. Then, you will get "http://www.usr.cn" in the receiving window from our test server.

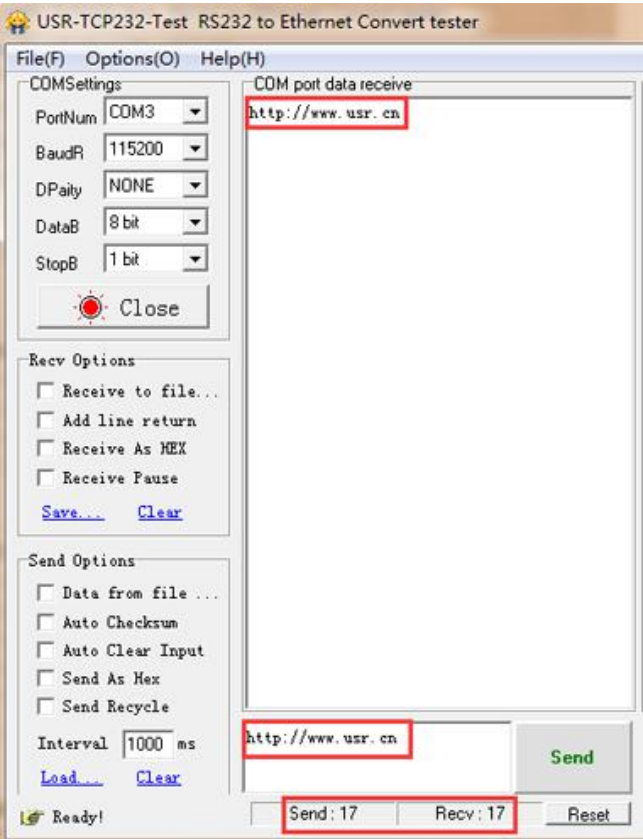

# **2. Product Introduction**

## 2.1. Short Description

USR-GPRS232-7S3 is new listing at 2015, it is one embedded GSM module. It is designed for embedded system, small and convenient that you can integrate it to your system easily.

## 2.2. Features

- Small and completed function GPRS DTU, transmission between serial and GPRS
- Support GSM850/900,DCS1800/1900
- Support GSM/GPRS/EDGE network and 2G/3G/4G SIM card, but 2G traffic only
- $\triangleright$  Support 2 sockets at the same time, Support TCP and UDP
- $\triangleright$  4KB cache for each of sockets, user can choose to cache data or not
- $\triangleright$  Support register package and heart beat package

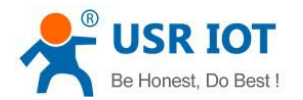

- $\triangleright$  Support setting parameters via SMS message
- Support 3 work modes: SMS message transmission mode, network transmission mode and HTTPD mode
- $\triangleright$  Support basic and extend AT command sets
- $\triangleright$  Support similar RFC2217
- > Support flow control: RTS/CTS
- ▶ Support RS485

## 2.3. Parameters

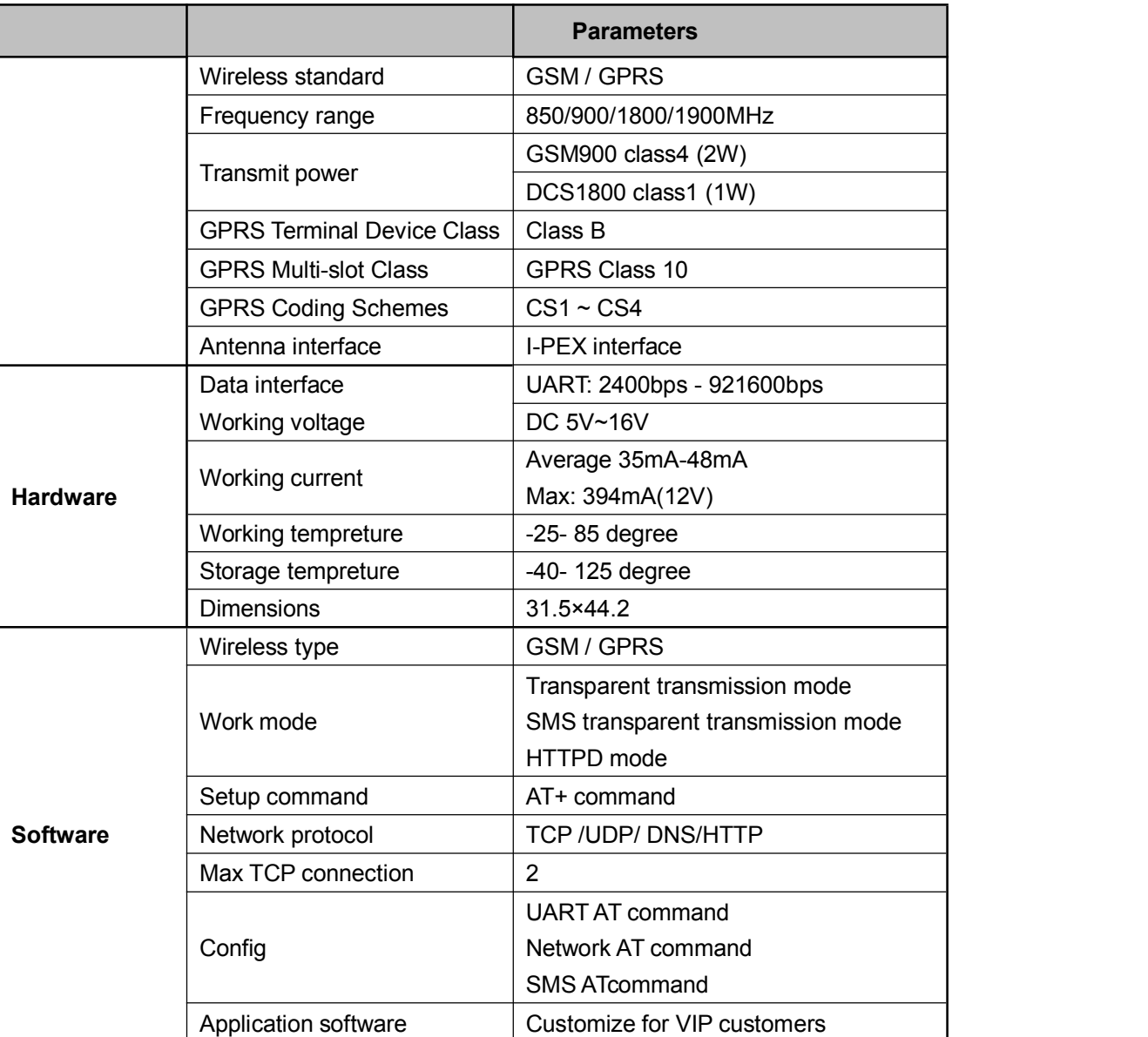

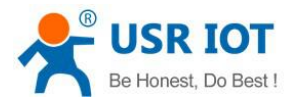

## 2.4. Hardware

Pin Defination

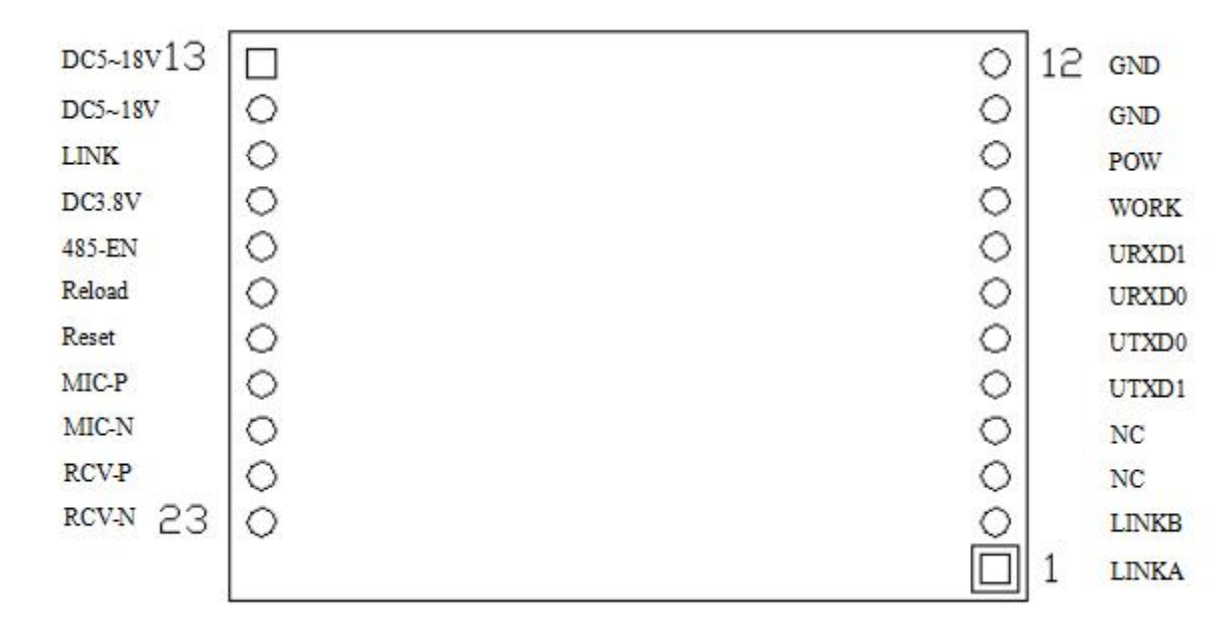

## 2.5. Dimensions

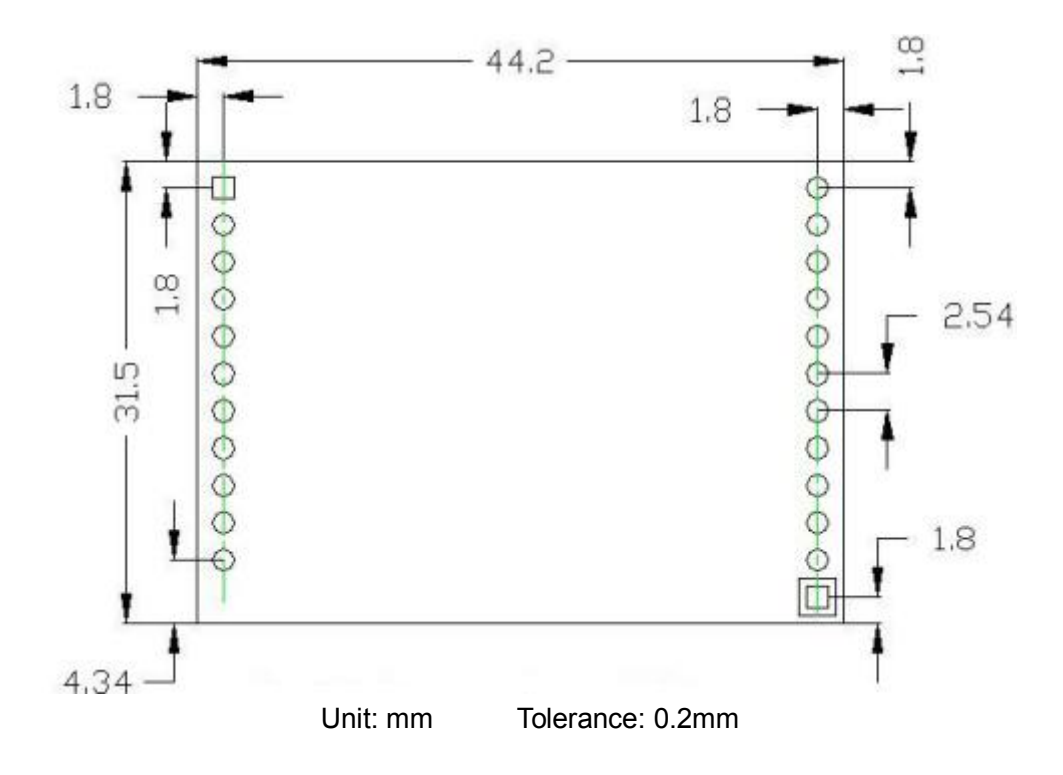

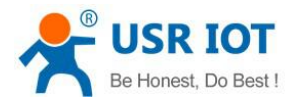

# **3. Function**

Below diagram shows the module function

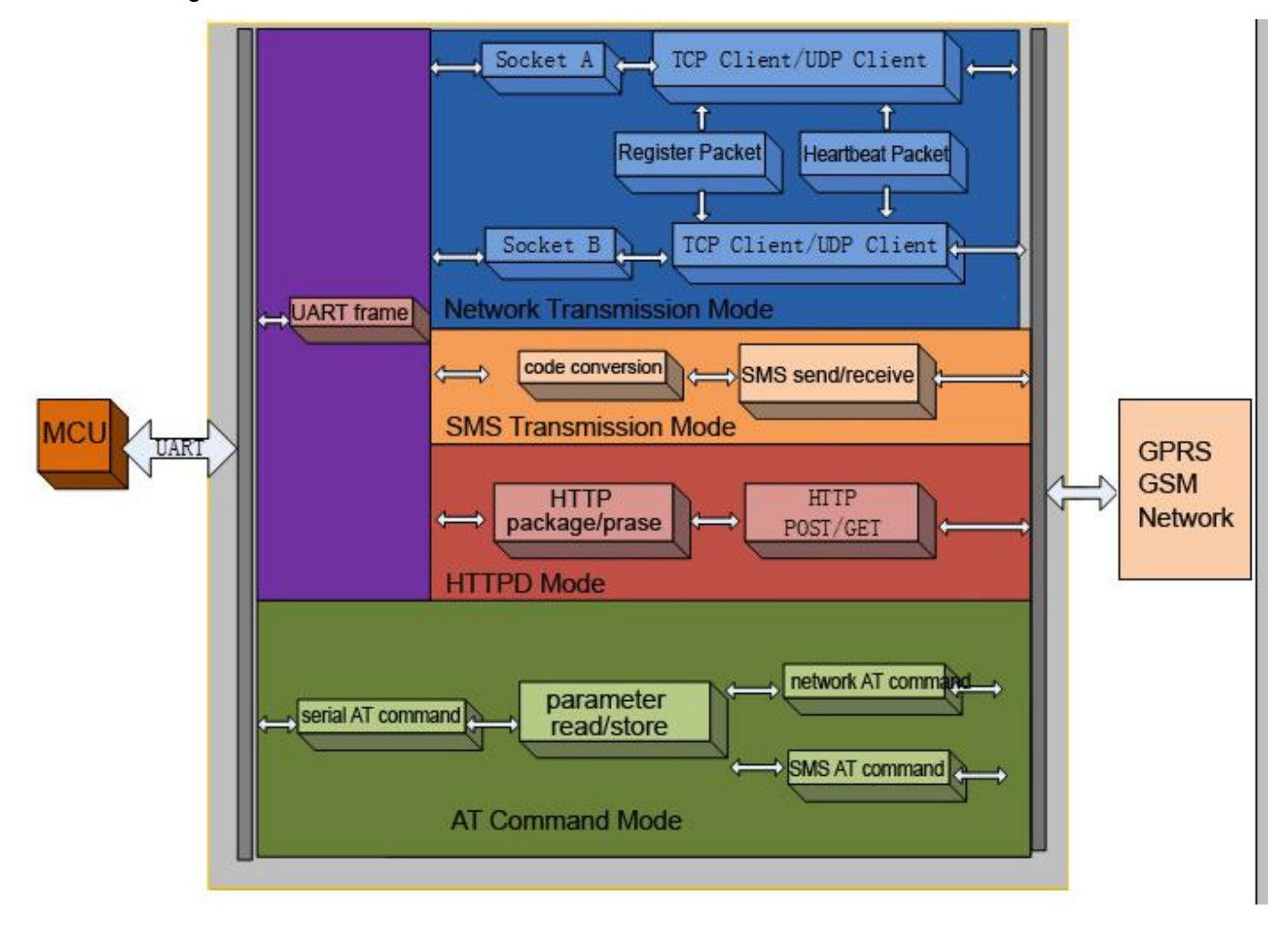

## 3.1. Setup Process

USR-GPRS232-7S3 will automatically connect to GPRS network and server, get into correct work mode and open serial port according to the pre-set parameters.

#### **Pre-set parameters**

- Work mode
	- Network transparent transmission mode
	- **•** HTTPD mode
	- **SMS transparent transmission mode**
- Default TCP/UDP connection
	- Protocol
	- **•** Connection (Long/Short)
	- **•** Destination port

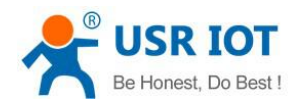

- **•** Destination IP
- UART parameters
	- Baud rate
	- Data bit
	- Parity bit
	- Stop bit
	- Hardware flow control

Setup and restart, module will work according to pre-set parameters.

## 3.2. Work mode

There are 3 work modes in total

- Network transparent transmission mode
- HTTPD mode
- SMS transparent transmission mode

#### **Switching Work Mode**

Customers can change work mode by sending AT+WKMOD

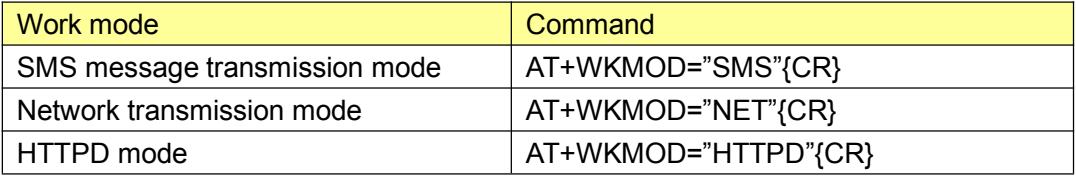

#### <Note>

After setting, user need to restart module.

{CR} means carriage return, hex number is 0x0D.

More details of AT commands, please refer to chapter 4.1.

#### **3.2.1. Network Transmission Mode**

#### **3.2.1.1. Description**

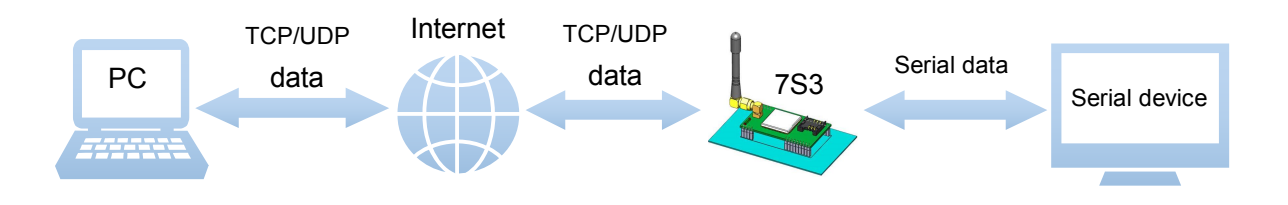

Under this mode, customer's serial device can send data to TCP or UDP server via this module, Module can also receive data from server, and transmit the data to customer's serial device.

Customers don't need to know the detail of communication, just need some simple setting.

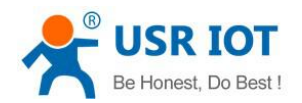

USR-GPRS232-7S3 support 2 sockets, socket A and socket B, they are standalone with each other. This module only supports TCP Client and UDP Client.

#### **3.2.1.2. Setup Steps**

- 1) Set work mode as network transmission mode **AT+WKMOD="NET"**
- 2) Enable socket A **AT+SOCKAEN="on"**
- 3) Set socket A as TCP client, server address is test.usr.cn(domain), server port is 10000. **AT+SOCKA="TCP","test.usr.cn",10000**
- 4) Restart USR-GPRS232-7S3, wait the connection of socket A has been established, send data to module via serial port, then you will get data at network server software. And send data to module via network, then the data will be got at module serial port.

#### **3.2.2. HTTPD mode**

#### **3.2.2.1. Description**

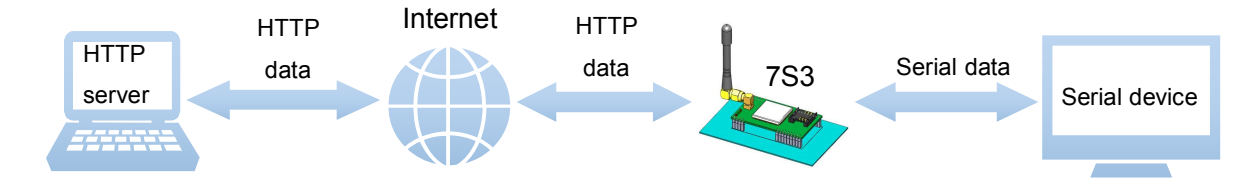

Under this mode, customer's serial device can request data from HTTP server via this module, Module can also receive data from HTTP server, analysis the data and transmit the data to customer's serial device.

#### **3.2.2.2. Setup steps**

- 1) Set work mode as HTTPD **AT+WKMOD="HTTPD"**
- 2) Set request type as GET
- **AT+HTPTP="get"**
- 3) Set the address of HTTP server as "www.usr.cn", and set server port as 80 **AT+HTPSV="www.usr.cn",80**
- 4) Set the request URL as "/1.php?" **AT+HTPURL="/1.php?"**
- 5) Set request head string. **AT+HTPHD="Accept:text/html[0D][0A]Accept-Language:zh-CN[0D][0A]User-Age nt: Mozilla/5.0[0D][0A]Connection: Keep-Alive[0D][0A]"**

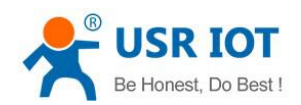

#### <Note>

[0D] means carriage return, it is 0x0D in hex number. [0A] means line feed, it is 0x0A in hex. Because this kind of data is not able to be put into AT commands string, so it is tropical. The rule is two bytes in [] means one byte in hex form.

For example,

"[0D]" means carriage return, 0x0D in hex.

"[20]" means space, 0x20 in hex.

6) Restart module, send "data=http://www.usr.cn" to HTTP server, will receive [http://www.usr.cn] from server.

<Note>

The server "www.usr.cn" is USR's HTTP test server, if you send "data=http://www.usr.cn" to it, it will feed back the data after "=" with "[]" including.

In step 1, serial device send "data=http://www.usr.cn" to USR-GPRS232-7S3, then module prepares HTTP package with head information set before, so the package data is:

**GET /1.php?data=http://www.usr.cn HTTP/1.1 Host: www.usr.cn Accept:text/html Accept-Language:zh-CN User-Agent: Mozilla/5.0 Connection: Keep-Alive**

After sending data, USR-GPRS232-7S3 receives data:

**HTTP/1.1 200 OK Date: Wed, 24 Jun 2015 04:08:35 GMT Server: Apache/2.0.63 (Win32) mod\_ssl/2.0.65 OpenSSL/0.9.8o PHP/5.2.14 X-Powered-By: PHP/5.2.14 Cache-Control: max-age=600 Expires: Wed, 24 Jun 2015 04:18:35 GMT Content-Length: 19 Keep-Alive: timeout=15, max=99 Connection: Keep-Alive Content-Type: text/html**

**[http://www.usr.cn]**

After USR-GPRS232-7S3 receives the above data, it will analysis the information, and send the result to serial device.

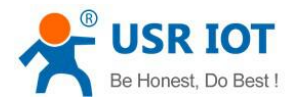

### **3.2.3. SMS Transmission Mode**

#### **3.2.3.1. Description**

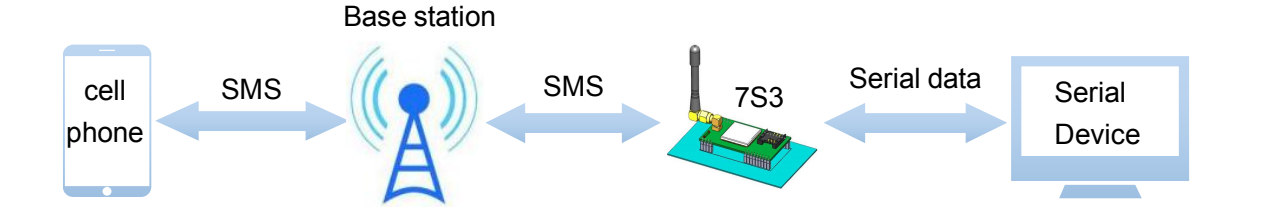

Under this mode, customer's serial device can send SMS message to a cell phone via this module, Module can also receive SMS message from cell phone, and transmit the message in serial data to serial device.

#### **3.2.3.2. Setup steps**

- 1) Set the destination phone number. **AT+DSTNUM="phone number"**
- 2) Set work mode as SMS message transmission. **AT+WKMOD="SMS"**
- 3) Restart module, and send message to module via serial port, then you will get the message on your cellphone. Then send a message back to module, then you will get the message from module's serial port.

Note: every command string should terminate with carriage return. Here we use [0D].

## 3.3. Register Package

#### **3.3.1. Description**

Under network transmission mode, customers can send Register Package, Register Package is used to make server know what device is sending data, or as a password. Customers can choose to send register package to network server, or serial device. Register Package could be sent when network connection is established, or as the head of every TCP/UDP package. The type of register package could be ICCID ,IMEI, or user-defined data.

#### **3.3.2. Setup steps**

1) Enable sending register package.

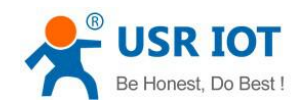

#### **AT+REGEN="on"**

- 2) Set the type of register package data. for instance, using user-defined data. **AT+REGTP="REGDT"**
- 3) Set user-defined register data, for instance, set data as string "www.usr.cn", you need to convert it to hex string "7777772E7573722E636E".
	- **AT+REGDT="7777772E7573722E636E"**
- 4) Set sending type, for instance, send data when connection is established. **AT+REGSND="link"**
- 5) Besides, customers need to configure socket A or socket B for network connection, refer to chapter 4.1. After setting successful, restart USR-GPRS232-7S3. When connection is establishing, module will send string "www.usr.cn" to server via socket A and socket B.

## 3.4. Heart Beat Package

#### **3.4.1. Description**

Under network transmission mode, customers can send Heart Beat Package to network server or serial device.

Sending heart beat data to network server, is used to check if connection is alive. If USR-GPRS232-7S3 sends data unsuccessful for 3 times, it will try to reconnect to server.

Sending heart beat data to serial device , is usually used to query information from serial device instead of sending query command from server, To do this can cut some communication flow.

#### **3.4.2. Setup steps**

- 1) Enable sending heart beat package. **AT+HEARTEN="on"**
- 2) Set the destination of heart beat package data. for instance, to network server. **AT+HEARTTP="NET"**
- 3) Set heart beat data, for instance, set data as string "www.usr.cn", customer need to convert it to hex string "7777772E7573722E636E".

#### **AT+HEARTDT="7777772E7573722E636E"**

4) Set sending period, for instance, 30 seconds. **AT+HEARTTM=30**

Besides, customers need to configure socket A or socket B for network connection, refer to chapter 4.1. After setting successful, restart USR-GPRS232-7S3. When connection is establishing, If device is idle for 30 seconds, USR-GPRS232-7S3 will send string "www.usr.cn" to server via socket A and socket B.

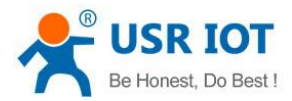

## 3.5. USR CLOUD

### **3.5.1. Description**

USR CLOUD is a platform for communication between machine-to-machine, machine-to-upper computer (including Android, IOS, PC). It is used for data transparent transmission, device can realize remote communication with little settings. USR CLOUD application field: remote monitor and control, internet of things, smart home and so on. USR-GPRS232-7S3 can also join in USR CLOUD.

#### **3.5.2. Setup Steps**

- 1) Enable USR CLOUD function **AT+CLOUDEN="ON"**
- 2) Set 20 bits device ID and 8 bit password. **AT+CLOUDID="10011111100000111111" AT+CLOUDPA="0000test"**
- 3) Set USR CLOUD server address and enable. Now our address is cloud.usr.cn, port 15000 **AT+SOCKAEN="on" AT+SOCKA="TCP","cloud.usr.cn",15000**
- 4) Click to save all parameters. After restart, module will connect the network and reply usr\_cloud\_code\_0, then connect USR CLOUD succeed.

## 3.6. UART Function

#### **3.6.1. RS485**

USR-GPRS232-7S3 module supports RS485 function. RS485 ishalf duplex, the direction of transmitting data should be controlled manually. Refer to command AT+UART

#### **3.6.2. Similar RFC2217**

This function is similar to RFC2217. Customer can change the parameters of serial port dynamically via network. This modification is temporary, when module restarts, the parameters changed will return back to previous values.

Definition of similar RFC2217 This protocol contains 8 bytes, details as the following form

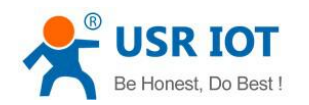

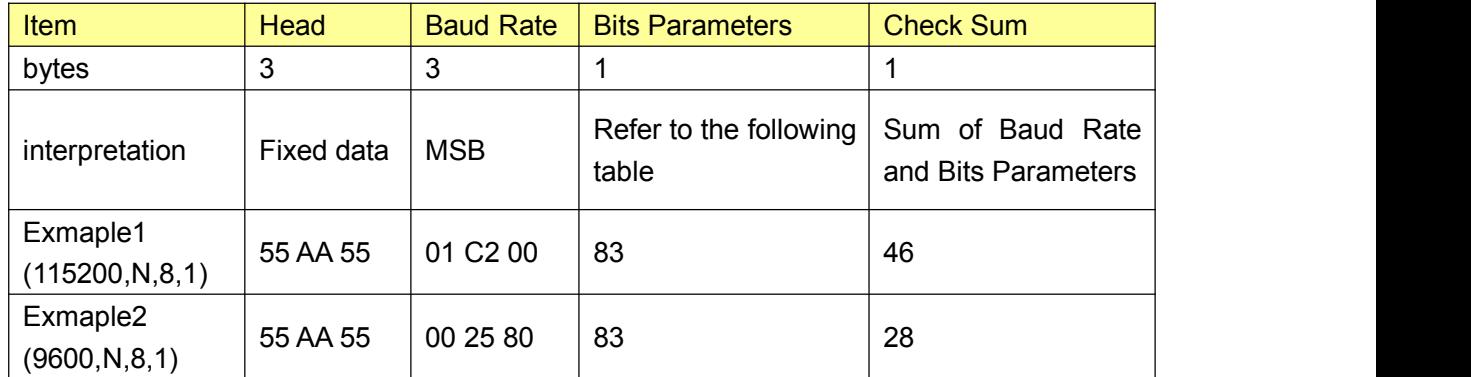

Interpretation of bits parameters

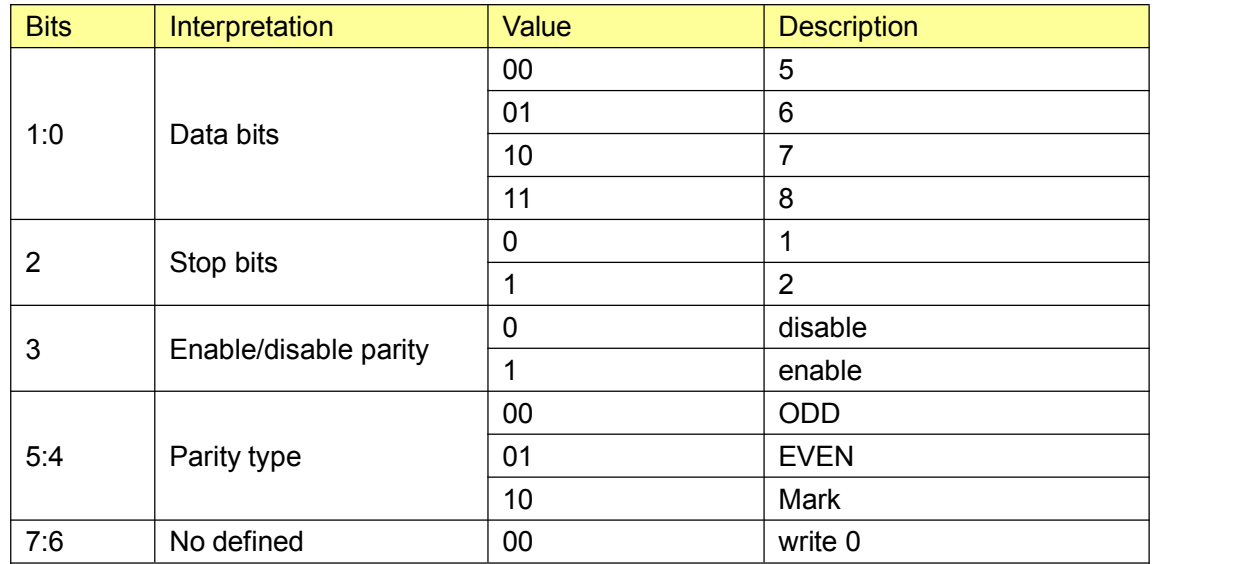

## 3.7. Indicator Status

Indicator status meaning

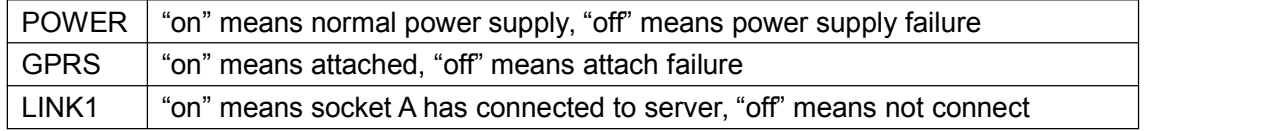

#### Firmware Upgrade

USR-GPRS232-7S3 can be upgrade by UART port. The upgrade port is reserved on PCB, a USB to TTL cable is needed. Wiring hole is GND, RXD, TXD from left to right.

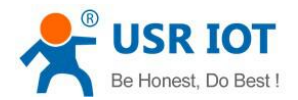

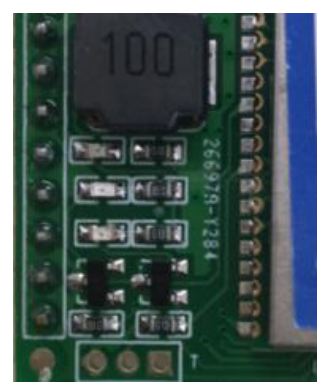

Open the update software we supply, click Setup, select correct firmware to load.

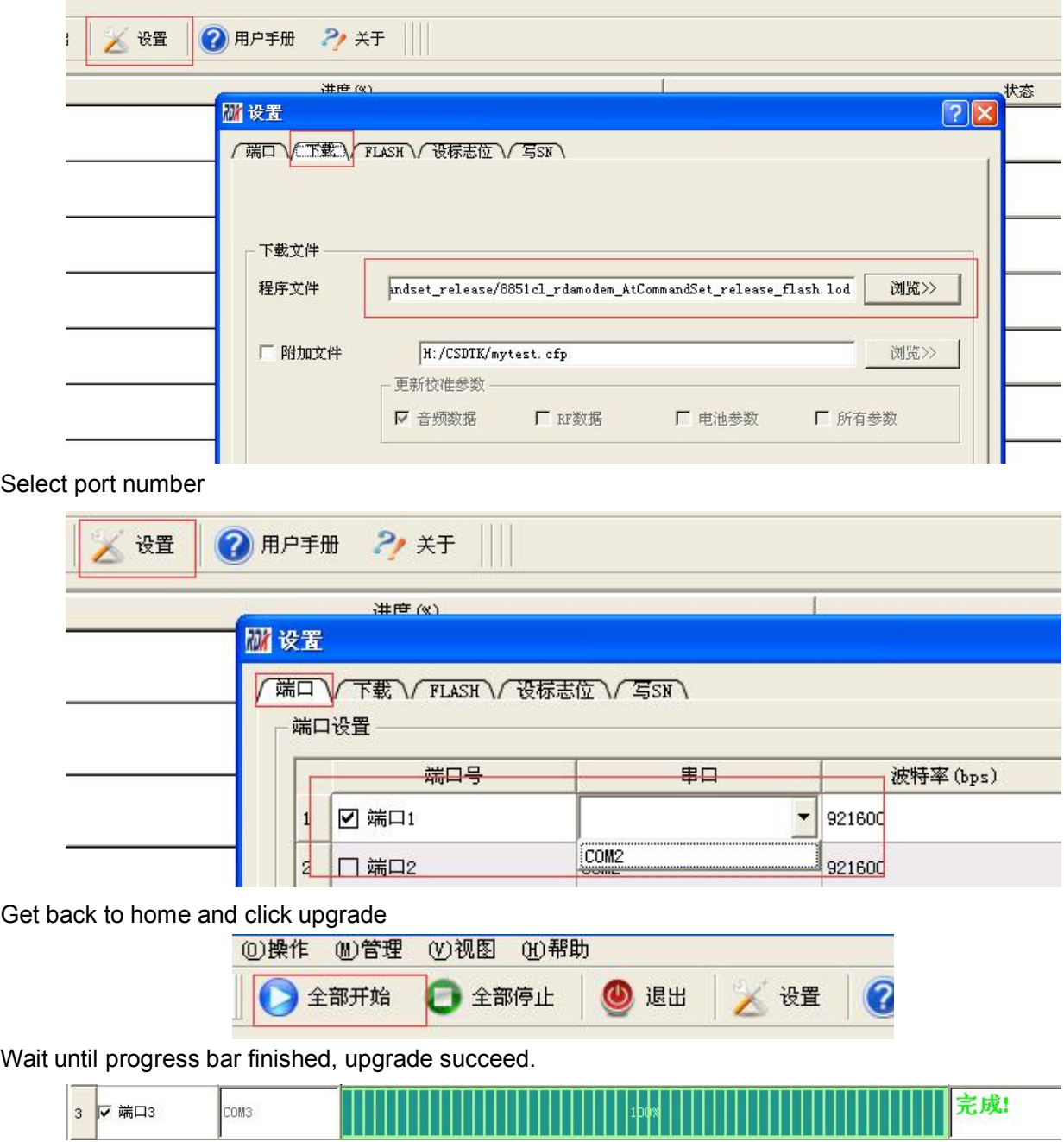

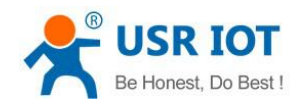

# **4. Parameters Setting**

## 4.1. AT commands Set

#### **4.1.1. AT command Mode**

When USR-GPRS232-7S3 works in one of the three modes: SMS message transmission, network transmission mode or HTTPD mode. You can get module into "command mode" by sending specific timing data to it, then send commands to change module's running parameters. If changing is done, get module back to previous work mode.

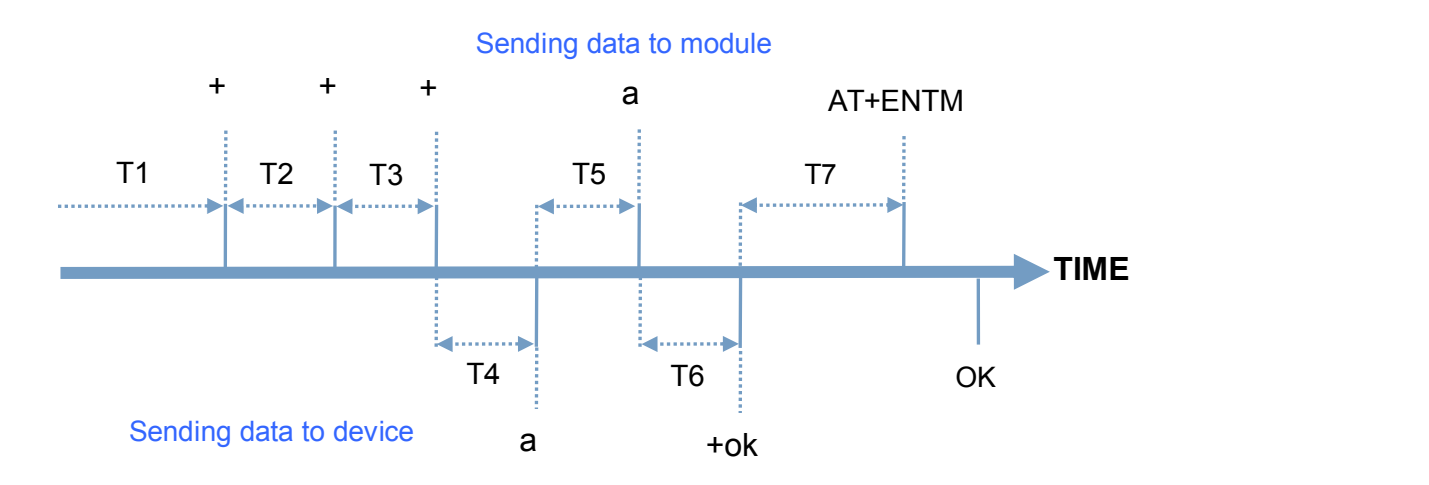

In the above figure, abscissa axis means time, the data above time axis is sent to module from device, and the data bellow time axis is sent to device from module.

#### **Time requirement**

 $T1 > 200$ ms

- $T2 < 50$ ms
- $T3 < 50$ ms
- $T5 < 3s$

#### **Get into command mode:**

- 1) Module is in SMS message transmission, network transmission or HTTPD mode.
- 2) Device send "+++" to module, then module send 'a' to device.
- 3) If device receives 'a', it must send 'a' to module within 3 seconds.
- 4) Module receives 'a', and sends "+ok" to device.
- 5) Device receives "+ok", it means module has gone to temporary command mode, so device can send AT commands to module.

#### **Back to previous mode:**

1) Device send command "AT+ENTM" to module.

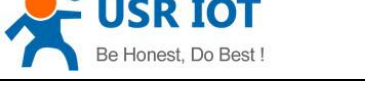

- 2) Module receives "AT+ENTM", and send "OK" to device.
- 3) Device receives "OK", it means module has gone back to previous mode.

#### **4.1.2. Serial AT command**

#### **Steps**

- 1) Set work mode as network transmission. **AT+WKMOD="NET"[0D]**
- 2) Enable serial command function. **AT+UATEN="on"[0D]**
- 3) Query command password.

#### **AT+CMDPW[0D]**

We suppose the command password is "usr.cn" here.

After setting successful, restart USR-GPRS232-7S3, then send "usr.cn#AT+VER" via serial. Then USR-GPRS232-7S3 will respond the firmware version.

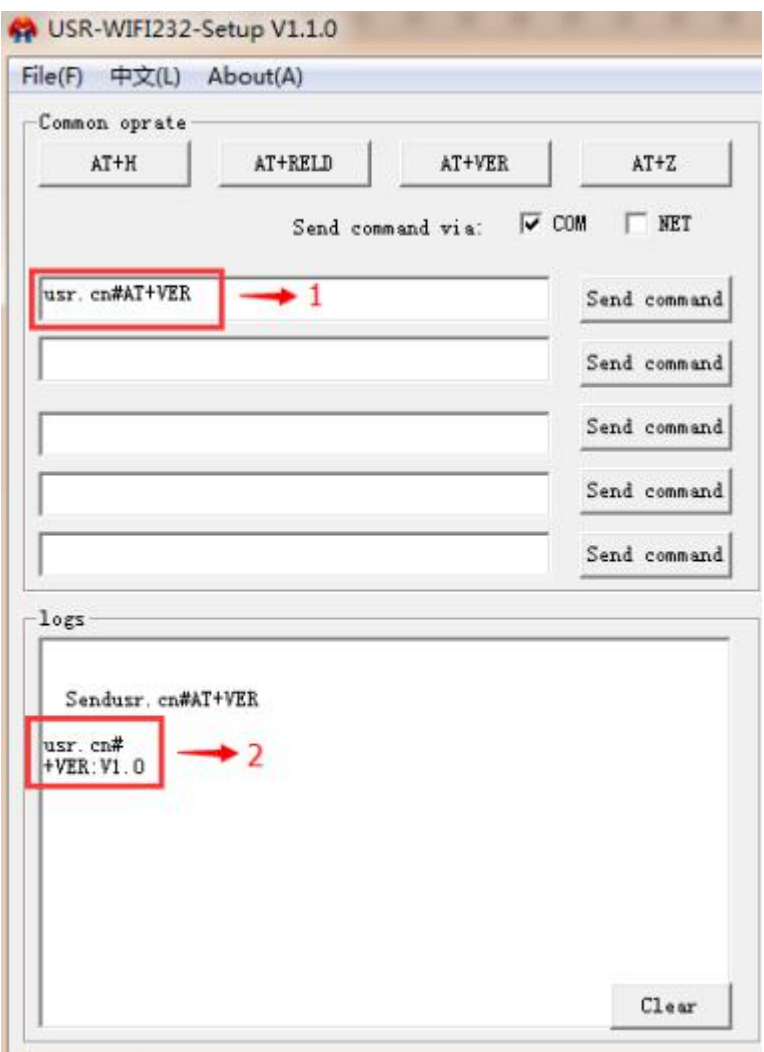

#### **4.1.3. Network AT command**

**Steps**

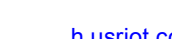

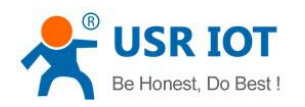

- 1) Enable network command function. **AT+NATEN="on"**
- 2) Query command password.

### **AT+CMDPW**

We suppose the command password is "usr.cn" here.

Besides, customers need to configure socket A or socket B for network connection, refer to chapter 4.1. After setting successful, restart USR-GPRS232-7S3.

When connection is establishing, send "usr.cn#AT+VER" from network.

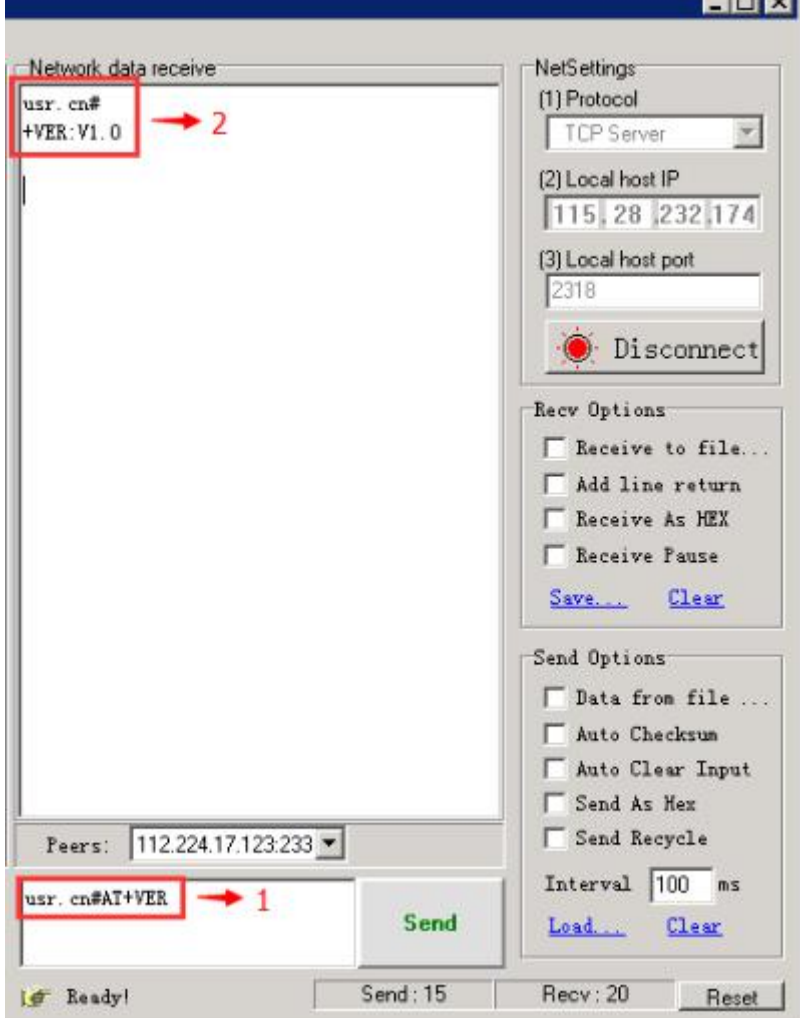

## **4.1.4. SMS AT Command**

<Note>

every command string should terminate with carriage return. Here we use [0D]. **Steps**

1) Query command password.

#### **AT+CMDPW**

We suppose the command password is "usr.cn" here.

Besides, customers need to configure SMS message transmission, refer to chapter 4.1. After setting successful, restart USR-GPRS232-7S3. send "usr.cn#AT+VER" to USR-GPRS232-7S3 from cellphone, then then you will get response from USR-GPRS232-7S3.

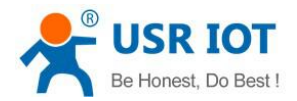

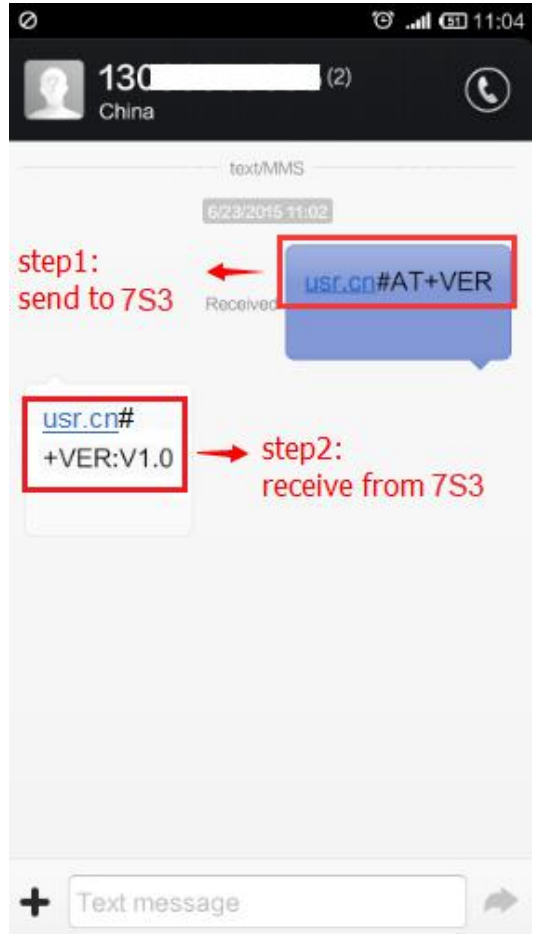

## 4.2. AT Command Set

AT commands work in query-reply mode, "query" means device sends commands to module, "reply" means module responds to device.

<Note>

Characters in command is case insensitive.

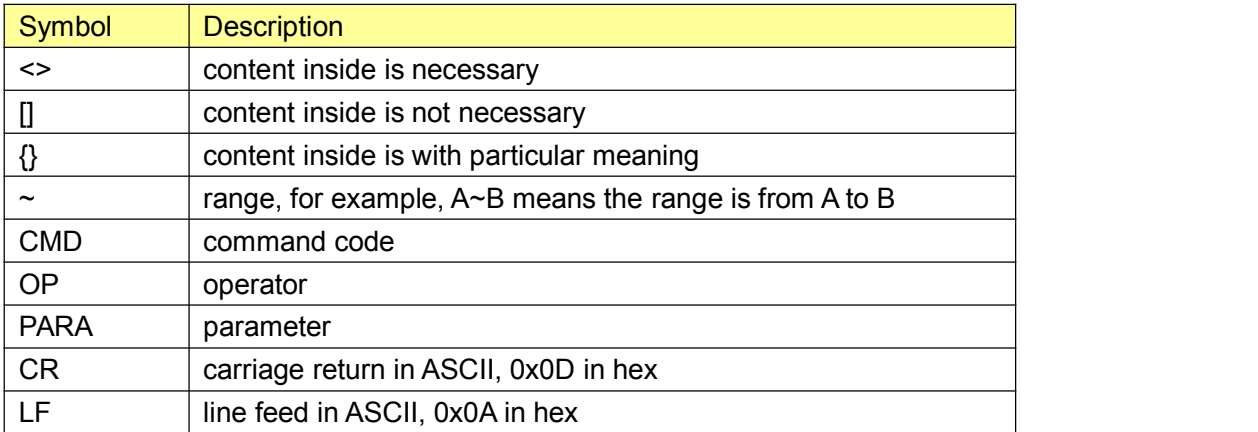

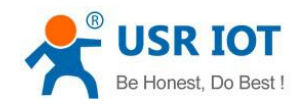

#### **The format of query**

Command string: <AT+>[CMD][OP][PARA]<CR>

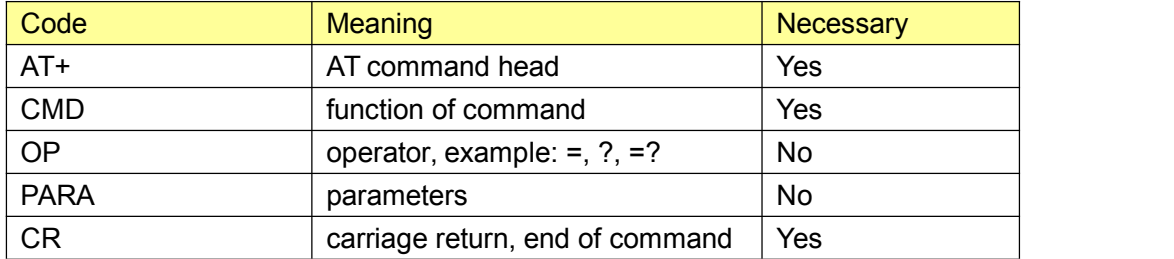

#### Type of command

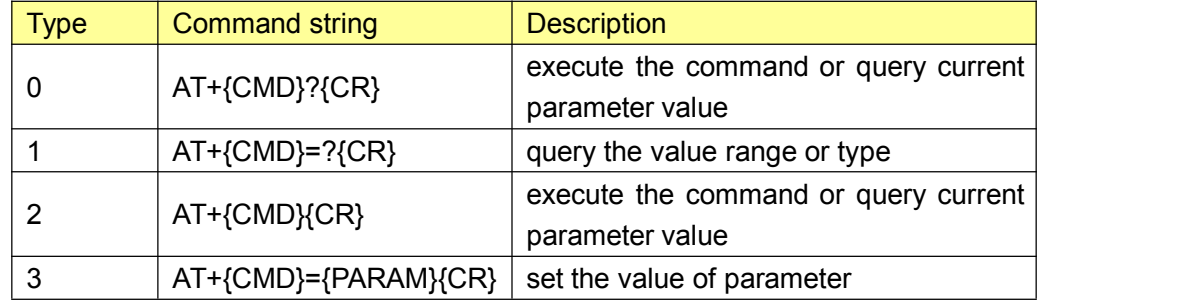

#### **The format of reply**

There are two kinds of response, with or without echo. All the followings are using without echo as examples.

Command string: [CR][LF][+CMD][OP][PARA][CR][LF]<CR><LF>[OK]<CR><LF>

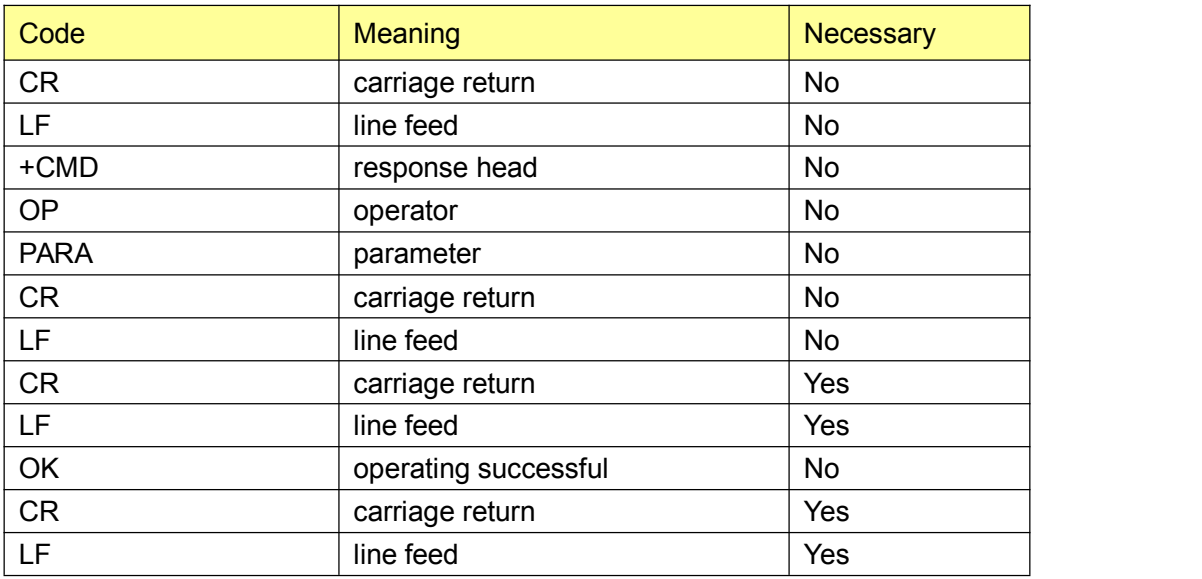

## Type of command

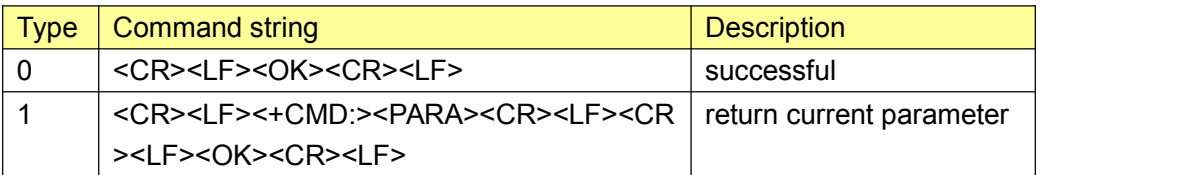

### **4.2.1. AT Command Set**

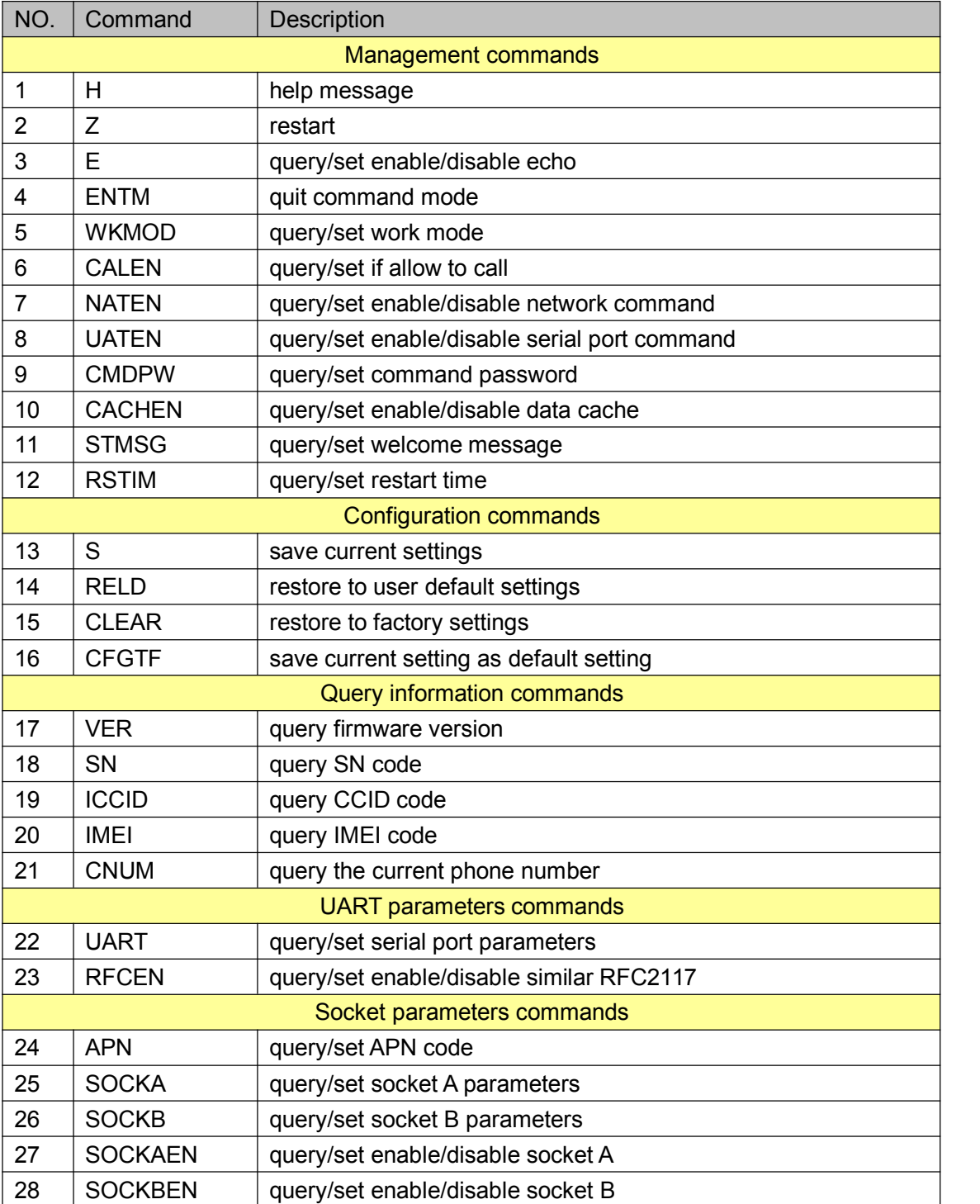

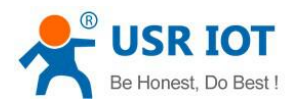

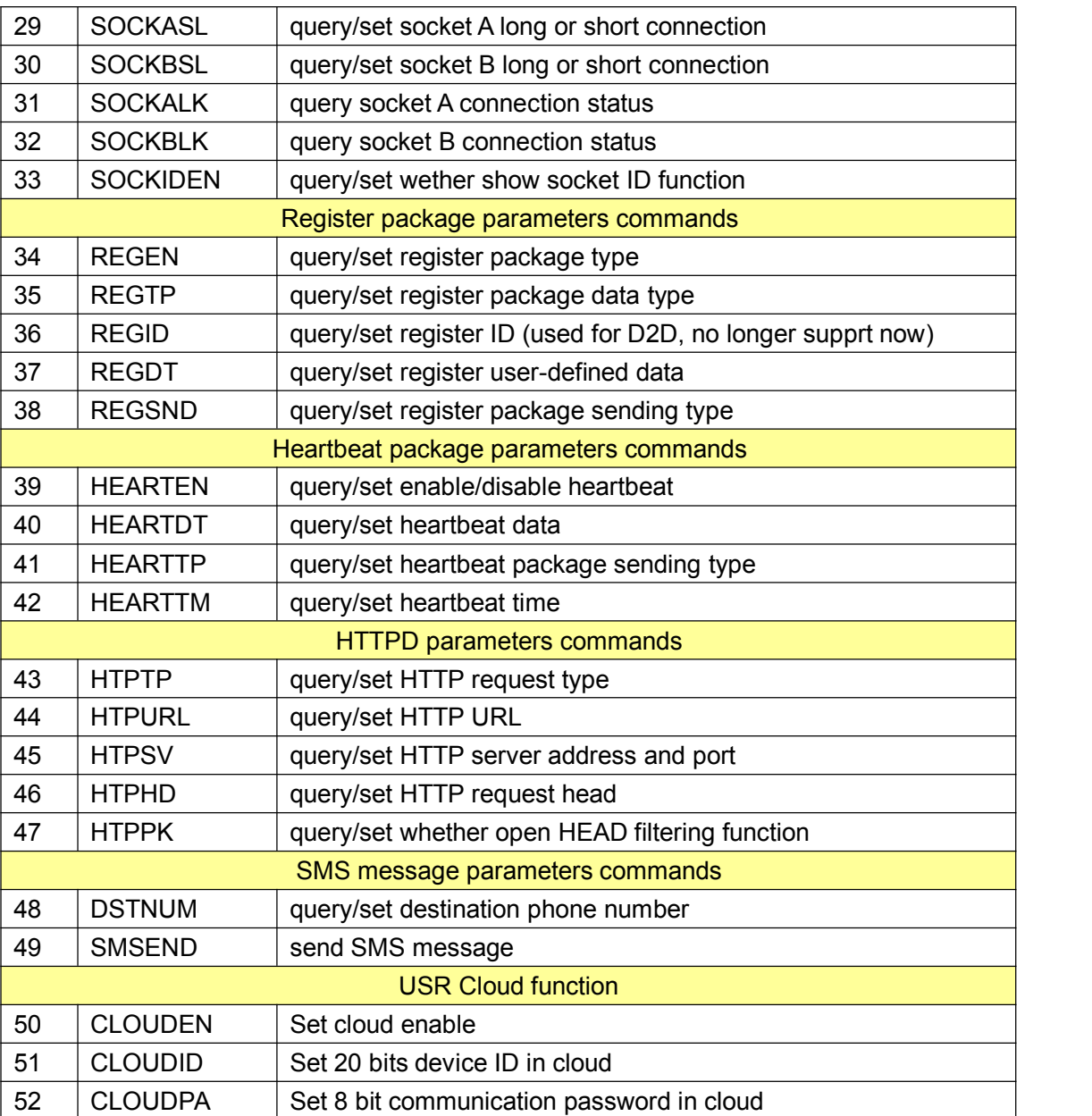

#### **4.2.1.1. AT+H**

function : help message format : query : AT+H{CR}{CR}{LF}help message{CR}{LF}{CR}{LF}OK{CR}{LF} parameter :

help message : commands introduction

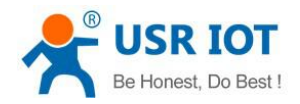

#### **4.2.1.2. AT+Z**

function : restart format : AT+Z{CR}{CR}{LF}OK{CR}{LF}

### **4.2.1.3. AT+E**

function : query/set enable/disable echo format : Query parameter introductions : AT+E=?{CR}{CR}{LF}+E:<"on","off">{CR}{LF}{CR}{LF}OK{CR}{LF} query current value of parameter: AT+E{CR} or AT+E?{CR} {CR}{LF}+E:status{CR}{LF}{CR}{LF}OK{CR}{LF} set parameter: AT+E=status{CR} {CR}{LF}OK{CR}{LF} parameter : status : enable or disable echo "on" : enable "off" : disable

#### **4.2.1.4. AT+ENTM**

function : quit from command mode format : setting: AT+ENTM{CR}{CR}{LF}OK{CR}{LF}

#### **4.2.1.5. AT+WKMOD**

```
function : query/set work mode
format :
query parameter introductions:
   AT+WKMOD=?{CR}
   {CR}{LF}+WKMOD:<"CMD","SMS","NET","HTTPD">{CR}{LF}{CR}{LF}OK{CR}{LF}
query current value of parameter:
   AT+WKMOD{CR} or AT+WKMOD?{CR}
   {CR}{LF}+WKMOD:mode{CR}{LF}{CR}{LF}OK{CR}{LF}
set parameter:
   AT+WKMOD=mode{CR}
   {CR}{LF}OK{CR}{LF}
```
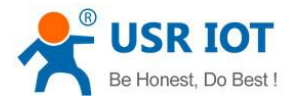

parameter :

mode : work mode

"CMD" : AT command mode

"SMS" : SMS message transmission mode

"NET" : network transmission mode

"HTTPD" : HTTPD mode

#### **4.2.1.6. AT+CALEN**

function : query/set if allow to call.

format :

query parameter introductions:

AT+CALEN=?{CR}

{CR}{LF}+CALEN:<"on","off">{CR}{LF}{CR}{LF}OK{CR}{LF}

query current value of parameter:

AT+CALEN{CR} or AT+CALEN?{CR}

{CR}{LF}+CALEN:status{CR}{LF}{CR}{LF}OK{CR}{LF}

set parameter:

AT+CALEN=status{CR}

{CR}{LF}OK{CR}{LF}

parameter :

status : enable or disable call

"on" : enable

"off" : disable

#### **4.2.1.7. AT+NATEN**

```
function : query/set enable/disable network command.
format :
query parameter introductions:
    AT+NATEN=?{CR}
    {CR}{LF}+NATEN:<"on","off">{CR}{LF}{CR}{LF}OK{CR}{LF}
query current value of parameter:
    AT+NATEN{CR} or AT+NATEN?{CR}
    {CR}{LF}+NATEN:status{CR}{LF}{CR}{LF}OK{CR}{LF}
set parameter:
   AT+NATEN=status{CR}
    {CR}{LF}OK{CR}{LF}
parameter :
    status : enable or disable network command
        "on" : enable
        "off" : disable
```
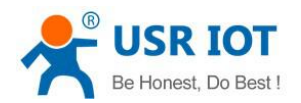

#### **4.2.1.8. AT+UATEN**

```
function : query/set enable/disable serial port command
format :
query parameter introductions:
    AT+UATEN=?{CR}
    {CR}{LF}+UATEN:<"on","off">{CR}{LF}{CR}{LF}OK{CR}{LF}
query current value of parameter:
    AT+UATEN{CR} or AT+UATEN?{CR}
    {CR}{LF}+UATEN:status{CR}{LF}{CR}{LF}OK{CR}{LF}
set parameter:
    AT+UATEN=status{CR}
    {CR}{LF}OK{CR}{LF}
parameter:
    status: enable or disable serial port command. "on": enable
        "off": disable
```
#### **4.2.1.9. AT+CMDPW**

```
function : query/set command password
format :
query parameter introductions:
   AT+CMDPW=?{CR}
   {CR}{LF}+CMDPW:<"password">{CR}{LF}{CR}{LF}OK{CR}{LF}
query current value of parameter:
   AT+CMDPW{CR} or AT+CMDPW?{CR}
   {CR}{LF}+CMDPW:password{CR}{LF}{CR}{LF}OK{CR}{LF}
set parameter:
   AT+CMDPW=password{CR}
   {CR}{LF}OK{CR}{LF}
```
parameter :

password : command password

#### **4.2.1.10. AT+CACHEN**

function : query/set enable/disable data cache. format :

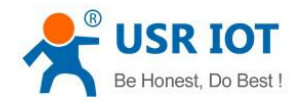

query parameter introductions:

```
AT+CACHEN=?{CR}
   {CR}{LF}+CACHEN:<"on","off">{CR}{LF}{CR}{LF}OK{CR}{LF}
query current value of parameter:
   AT+CACHEN{CR} or AT+CACHEN?{CR}
   {CR}{LF}+CACHEN:status{CR}{LF}{CR}{LF}OK{CR}{LF}
set parameter:
   AT+CACHEN=status{CR}
   {CR}{LF}OK{CR}{LF}
parameter :
   status : enable/disable data cache. "on" : enable
       "off" : disable
```
#### **4.2.1.11. AT+STMSG**

function : query/set welcome message.

format :

query parameter introductions:

AT+STMSG=?{CR}

{CR}{LF}+STMSG:<"welcome message">{CR}{LF}{CR}{LF}OK{CR}{LF}

query current value of parameter:

AT+STMSG{CR} or AT+STMSG?{CR}

```
{CR}{LF}+STMSG:message{CR}{LF}{CR}{LF}OK{CR}{LF}
```
set parameter:

AT+STMSG=message{CR}

{CR}{LF}OK{CR}{LF}

parameter :

message : welcome message, when module powers up, it will show them, this can be used to check if module starts up normally.

#### **4.2.1.12. AT+RSTIM**

function: query/set automatic restart time. Module will restart if no data received in serial and net port whithin this time.

format:

query parameter introductions:

query current value of parameter:

AT+RSTIM{CR}orAT+RSTIM?{CR}

```
{CR}{LF}+RSTIM:time{CR}{LF}{CR}{LF}OK{CR}{LF}
```
set parameter:

AT+RSTIM=time{CR}

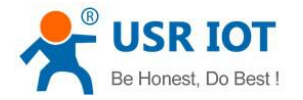

### {CR}{LF}OK{CR}{LF}

parameter :

time: automatic restart time, unit: s. Disable this function when set to be 0.

#### **4.2.1.13. AT+S**

function : save current settings. format : setting: AT+S{CR} {CR}{LF}OK{CR}{LF}

#### **4.2.1.14. AT+RELD**

function : restore user default settings. format : setting: AT+RELD{CR} {CR}{LF}OK{CR}{LF}

#### **4.2.1.15. AT+CLEAR**

function : restore factory settings. format : setting: AT+CLEAR{CR} {CR}{LF}OK{CR}{LF}

#### **4.2.1.16. AT+CFGTF**

function : save current setting as default setting. format : setting: AT+CFGTF{CR} {CR}{LF}OK{CR}{LF}

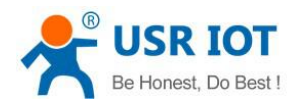

#### **4.2.1.17. AT+VER**

function : query version. format : query current value of parameter: AT+VER{CR} or AT+VER?{CR} {CR}{LF}+VER:version{CR}{LF}{CR}{LF}OK{CR}{LF} parameter : version : firmware version

#### **4.2.1.18. AT+SN**

```
function : query SN code.
format :
query current value of parameter:
    AT+SN{CR} or AT+SN?{CR}
    {CR}{LF}+SN:code{CR}{LF}{CR}{LF}OK{CR}{LF}
parameter :
    code : SN code
```
#### **4.2.1.19. AT+ICCID**

```
function : query ICCID code.
format :
query current value of parameter:
    AT+ICCID{CR} or AT+ICCID?{CR}
    {CR}{LF}+ICCID:code{CR}{LF}{CR}{LF}OK{CR}{LF}
parameter :
    code : ICCID code
```
#### **4.2.1.20. AT+IMEI**

```
function : query IMEI code.
format :
query current value of parameter:
    AT+IMEI{CR} or AT+IMEI?{CR}
    {CR}{LF}+IMEI:code{CR}{LF}{CR}{LF}OK{CR}{LF}
parameter :
    code : IMEI code
```
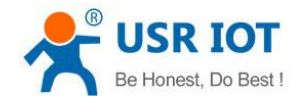

#### **4.2.1.21. AT+CNUM**

function : query the MS ISDN related to the subscriber. format :

query current value of parameter:

AT+CNUM{CR} or AT+CNUM?{CR}

```
{CR}{LF}+CNUM:phone number{CR}{LF}{CR}{LF}OK{CR}{LF}
```
parameter :

phone number : phone number

#### **4.2.1.22. AT+UART**

function : query/set serial port parameters.

format :

query parameter introductions:

AT+UART=?{CR}

```
{CR}{LF}+UART:<2400,4800,9600,14400,19200,28800,33600,38400,57600,115200,230400,460800, 921600>,<"NONE","ODD","EVEN">,<7,8>,<1,2>,<"NONE","CRTS","RS485">{CR}{LF}{CR}{LF}OK{
CR}{LF}
```
query current value of parameter:

```
AT+UART{CR} or AT+UART?{CR}
```

```
{CR}{LF}+UART:baud,parity,data bit,stop bit,flow control{CR}{LF}{CR}{LF}OK{CR}{LF}
```
set parameter:

AT+UART=baud,parity,data bit,stop bit,flow control{CR}

{CR}{LF}OK{CR}{LF}

parameter :

baud : baud rate

```
2400,4800,9600,14400,19200,28800,33600,38400,57600,115200,230400,460800,921600
```
parity :

"NONE" : no parity

"ODD" : odd parity

"EVEN" : even parity

data bit :

7 : 7 data bits

```
8 : 8 data bits
```
flow control :

"NONE" : no flow control

"CRTS" : use RTS/CTS for flow control

```
"RS485" : enable RS485 function
```
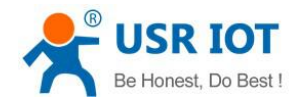

#### **4.2.1.23. AT+RFCEN**

```
function : query/set enable/disable similar RFC2117.
    format :
    query parameter introductions:
        AT+RFCEN=?{CR}
        {CR}{LF}+RFCEN:<"on","off">{CR}{LF}{CR}{LF}OK{CR}{LF}
    query current value of parameter:
        AT+RFCEN{CR} or AT+RFCEN?{CR}
        {CR}{LF}+RFCEN:status{CR}{LF}{CR}{LF}OK{CR}{LF}
    set parameter:
        AT+RFCEN=status{CR}
        {CR}{LF}OK{CR}{LF}
    parameter :
        status : enable/disable similar RFC2117
            "on" : enable
            "off" : disable
4.2.1.24. AT+APN
    function : query/set APN code.
```
format : query parameter introductions: AT+APN=?{CR} {CR}{LF}+APN:<"code">{CR}{LF}{CR}{LF}OK{CR}{LF} query current value of parameter: AT+APN{CR} or AT+APN?{CR} {CR}{LF}+APN:code{CR}{LF}{CR}{LF}OK{CR}{LF} set parameter: AT+APN=code{CR} {CR}{LF}OK{CR}{LF} parameter :

# **4.2.1.25. AT+SOCKA**

code : APN code

function : query/set socket A parameters. format : query parameter introductions: AT+SOCKA=?{CR} {CR}{LF}+SOCKA:<"TCP","UDP">,<"address">,<port>{CR}{LF}{CR}{LF}OK{CR}{LF}

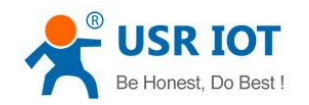

query current value of parameter: AT+SOCKA{CR} or AT+SOCKA?{CR} {CR}{LF}+SOCKA:protocol,address,port{CR}{LF}{CR}{LF}OK{CR}{LF} set parameter: AT+SOCKA=protocol,address,port{CR} {CR}{LF}OK{CR}{LF} parameter : protocol : communication protocol "TCP" : TCP "UDP" : UDP address : server address, IP or domain name port : server port, 1~65535

#### **4.2.1.26. AT+SOCKB**

function : query/set socket B parameters.

format :

query parameter introductions:

AT+SOCKB=?{CR}

```
{CR}{LF}+SOCKB:<"TCP","UDP">,<"address">,<port>{CR}{LF}{CR}{LF}OK{CR}{LF}
query current value of parameter:
```
AT+SOCKB{CR} or AT+SOCKB?{CR}

```
{CR}{LF}+SOCKB:protocol,address,port{CR}{LF}{CR}{LF}OK{CR}{LF}
```
set parameter:

AT+SOCKB=protocol,address,port{CR}

{CR}{LF}OK{CR}{LF}

parameter :

protocol : communication protocol "TCP" : TCP "UDP" : UDP address : server address, IP or domain name

```
port : server port, 1~65535
```
#### **4.2.1.27. AT+SOCKAEN**

function : query/set enable/disable socket A. format : query parameter introductions: AT+SOCKAEN=?{CR} {CR}{LF}+SOCKAEN:<"on","off">{CR}{LF}{CR}{LF}OK{CR}{LF} query current value of parameter: AT+SOCKAEN{CR} or AT+SOCKAEN?{CR}

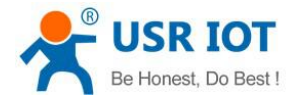

{CR}{LF}+SOCKAEN:status{CR}{LF}{CR}{LF}OK{CR}{LF} set parameter: AT+SOCKAEN=status{CR} {CR}{LF}OK{CR}{LF} parameter : status : enable or disable socket A "on" : enable "off" : disable

#### **4.2.1.28. AT+SOCKBEN**

function : query/set enable/disable socket B. format : query parameter introductions: AT+SOCKBEN=?{CR} {CR}{LF}+SOCKBEN:<"on","off">{CR}{LF}{CR}{LF}OK{CR}{LF} query current value of parameter: AT+SOCKBEN{CR} or AT+SOCKBEN?{CR} {CR}{LF}+SOCKBEN:status{CR}{LF}{CR}{LF}OK{CR}{LF} set parameter: AT+SOCKBEN=status{CR} {CR}{LF}OK{CR}{LF} parameter : status : enable or disable socket B. "on" : enable "off" : disable

#### **4.2.1.29. AT+SOCKASL**

```
function : query/set socket A long or short connection.
format :
query parameter introductions:
   AT+SOCKASL=?{CR}
   {CR}{LF}+SOCKASL:<"short","long">{CR}{LF}{CR}{LF}OK{CR}{LF}
query current value of parameter:
   AT+SOCKASL{CR} or AT+SOCKASL?{CR}
   {CR}{LF}+SOCKASL:type{CR}{LF}{CR}{LF}OK{CR}{LF}
set parameter:
   AT+SOCKASL=type{CR}
   {CR}{LF}OK{CR}{LF}
parameter :
   type : connection style
```
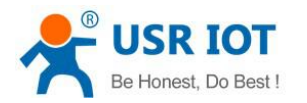

"short" : short connection "long" : long connection

#### **4.2.1.30. AT+SOCKBSL**

```
function : query/set socket B long or short connection.
format :
query parameter introductions:
    AT+SOCKBSL=?{CR}
    {CR}{LF}+SOCKBSL:<"short","long">{CR}{LF}{CR}{LF}OK{CR}{LF}
query current value of parameter:
    AT+SOCKBSL{CR} or AT+SOCKBSL?{CR}
    {CR}{LF}+SOCKBSL:type{CR}{LF}{CR}{LF}OK{CR}{LF}
set parameter:
    AT+SOCKBSL=type{CR}
    {CR}{LF}OK{CR}{LF}
parameter :
    type : connection style
        "short" : short connection
        "long" : long connection
```
#### **4.2.1.31. AT+SOCKALK**

```
function : query socket A connection status.
format :
query current value of parameter:
    AT+SOCKALK{CR} or AT+SOCKALK?{CR}
    {CR}{LF}+SOCKALK:status{CR}{LF}{CR}{LF}OK{CR}{LF}
parameter :
    status : socket A connection status. "connected" : connected
        "disconnected" : disconnected
```
#### **4.2.1.32. AT+SOCKBLK**

function : query socket B connection status. format : query current value of parameter: AT+SOCKBLK{CR} or AT+SOCKBLK?{CR} {CR}{LF}+SOCKBLK:status{CR}{LF}{CR}{LF}OK{CR}{LF}

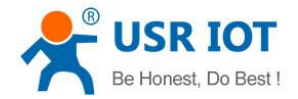

parameter :

status : socket B connection status. "connected" : connected "disconnected" : disconnected

#### **4.2.1.33. AT+SOCKIDEN**

function: query/set whether show data come from which socket format

query parameter introductions:

AT+ SOCKIDEN =?{CR}

{CR}{LF}+ SOCKIDEN:<"on","off">{CR}{LF}{CR}{LF}OK{CR}{LF}

query current value of parameter:

AT+ SOCKIDEN {CR} or AT+ SOCKIDEN?{CR}

{CR}{LF}+ SOCKIDEN:status{CR}{LF}{CR}{LF}OK{CR}{LF}

set parameter:

AT+ SOCKIDEN =status{CR}

{CR}{LF}OK{CR}{LF}

parameters:

status:

"on": enable show socket ID function

"off": disable show socket ID function

#### **4.2.1.34. AT+REGEN**

```
function : query/set enable/disable register package.
format :
query parameter introductions:
    AT+REGEN=?{CR}
    {CR}{LF}+REGEN:<"on","off">{CR}{LF}{CR}{LF}OK{CR}{LF}
query current value of parameter:
    AT+REGEN{CR} or AT+REGEN?{CR}
    {CR}{LF}+REGEN:status{CR}{LF}{CR}{LF}OK{CR}{LF}
set parameter:
    AT+REGEN=status{CR}
    {CR}{LF}OK{CR}{LF}
parameter :
    status : enable or disable register package
        "on" : enable
        "off" : disable
```
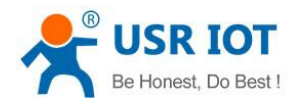

#### **4.2.1.35. AT+REGTP**

```
function : query/set register package data type.
format :
query parameter introductions:
    AT+REGTP=?{CR}
    {CR}{LF}+REGTP:<"ICCID","IMEI","REGID","REGDT">{CR}{LF}{CR}{LF}OK{CR}{LF}
query current value of parameter:
    AT+REGTP{CR} or AT+REGTP?{CR}
    {CR}{LF}+REGTP:type{CR}{LF}{CR}{LF}OK{CR}{LF}
set parameter:
    AT+REGTP=type{CR}
    {CR}{LF}OK{CR}{LF}
parameter :
    type : type of register data
        "ICCID" : ICCID code
        "IMEI" : IMEI code
        "REGID" : register ID ( for D2D function )
        "REGDT" : user-defined data
```
#### **4.2.1.36. AT+REGID**

```
function : query/set register ID(used for D2D).
format :
query parameter introductions:
    AT+REGID=?{CR}
    {CR}{LF}+REGID:<id>{CR}{LF}{CR}{LF}OK{CR}{LF}
query current value of parameter:
    AT+REGID{CR} or AT+REGID?{CR}
    {CR}{LF}+REGID:id{CR}{LF}{CR}{LF}OK{CR}{LF}
set parameter:
   AT+REGID=id{CR}
    {CR}{LF}OK{CR}{LF}
parameter :
   id : register ID
```
#### **4.2.1.37. AT+REGDT**

function : query/set register user-defined data. format : query parameter introductions:

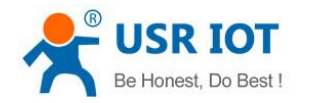

AT+REGDT=?{CR} {CR}{LF}+REGDT:<data>{CR}{LF}{CR}{LF}OK{CR}{LF} query current value of parameter: AT+REGDT{CR} or AT+REGDT?{CR} {CR}{LF}+REGDT:data{CR}{LF}{CR}{LF}OK{CR}{LF}

set parameter:

AT+REGDT=data{CR} {CR}{LF}OK{CR}{LF}

parameter :

data : user-defined register data, hex string, max length is 80 bytes,

for example, "7777772E7573722E636E" means "www.usr.cn" in ASCII.

#### **4.2.1.38. AT+REGSND**

function : query/set register package sending type.

format :

query parameter introductions:

AT+REGSND=?{CR}

```
{CR}{LF}+REGSND:<"link","data","link&data">{CR}{LF}{CR}{LF}OK{CR}{LF}
```
query current value of parameter:

```
AT+REGSND{CR} or AT+REGSND?{CR}
```

```
{CR}{LF}+REGSND:type{CR}{LF}{CR}{LF}OK{CR}{LF}
```
set parameter:

AT+REGSND=type{CR}

{CR}{LF}OK{CR}{LF}

parameter :

type : sending type

"link" : send register data when socket connects "data" : send register data as the head of every TCP/UDP package "link&data" : support both of above two ways

#### **4.2.1.39. AT+HEARTEN**

function : query/set enable/disable heartbeat.

format :

query parameter introductions:

AT+HEARTEN=?{CR}

{CR}{LF}+HEARTEN:<"on","off">{CR}{LF}{CR}{LF}OK{CR}{LF}

query current value of parameter:

AT+HEARTEN{CR} or AT+HEARTEN?{CR}

```
{CR}{LF}+HEARTEN:status{CR}{LF}{CR}{LF}OK{CR}{LF}
```
set parameter:

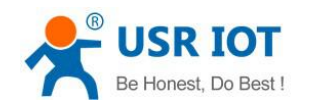

AT+HEARTEN=status{CR} {CR}{LF}OK{CR}{LF} parameter : status : enable/disable heartbeat function "on" : enable "off" : disable

## **4.2.1.40. AT+HEARTDT**

function : query/set heartbeat data.

format :

query parameter introductions:

AT+HEARTDT=?{CR}

```
{CR}{LF}+HEARTDT:<"data">{CR}{LF}{CR}{LF}OK{CR}{LF}
```
query current value of parameter:

AT+HEARTDT{CR} or AT+HEARTDT?{CR}

{CR}{LF}+HEARTDT:data{CR}{LF}{CR}{LF}OK{CR}{LF}

set parameter:

AT+HEARTDT=data{CR}

{CR}{LF}OK{CR}{LF}

parameter :

data : heartbeat data, hex string, max length is 80 bytes,

for example, "7777772E7573722E636E" means "www.usr.cn" in ASCII.

#### **4.2.1.41. AT+HEARTTP**

```
function : query/set heartbeat package sending type.
format :
query parameter introductions:
    AT+HEARTTP=?{CR}
    {CR}{LF}+HEARTTP:<"COM","NET">{CR}{LF}{CR}{LF}OK{CR}{LF}
query current value of parameter:
    AT+HEARTTP{CR} or AT+HEARTTP?{CR}
    {CR}{LF}+HEARTTP:type{CR}{LF}{CR}{LF}OK{CR}{LF}
set parameter:
    AT+HEARTTP=type{CR}
    {CR}{LF}OK{CR}{LF}
parameter :
    type : sending type
        "COM" : send data to serial port "NET" : send data to network
```
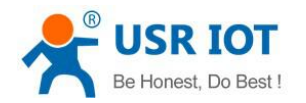

#### **4.2.1.42. AT+HEARTTM**

```
function : query/set heartbeat time.
format :
query parameter introductions:
    AT+HEARTTM=?{CR}
    {CR}{LF}+HEARTTM:<"time">{CR}{LF}{CR}{LF}OK{CR}{LF}
query current value of parameter:
    AT+HEARTTM{CR} or AT+HEARTTM?{CR}
    {CR}{LF}+HEARTTM:time{CR}{LF}{CR}{LF}OK{CR}{LF}
set parameter:
    AT+HEARTTM=time{CR}
    {CR}{LF}OK{CR}{LF}
parameter :
    time : strobe period, unit is second
```
#### **4.2.1.43. AT+HTPTP**

```
function : query/set HTTP request type.
format :
query parameter introductions:
   AT+HTPTP=?{CR}
   {CR}{LF}+HTPTP:<"GET","POST">{CR}{LF}{CR}{LF}OK{CR}{LF}
query current value of parameter:
   AT+HTPTP{CR} or AT+HTPTP?{CR}
   {CR}{LF}+HTPTP:type{CR}{LF}{CR}{LF}OK{CR}{LF}
set parameter:
   AT+HTPTP=type{CR}
   {CR}{LF}OK{CR}{LF}
parameter :
   type : HTTP request type
        "GET" : get "POST" : post
```
#### **4.2.1.44. AT+HTPURL**

function : query/set HTTP URL. format : query parameter introductions: AT+HTPURL=?{CR} {CR}{LF}+HTPURL:<"URL">{CR}{LF}{CR}{LF}OK{CR}{LF}

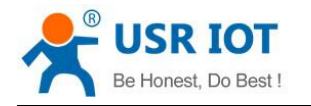

query current value of parameter:

```
AT+HTPURL{CR} or AT+HTPURL?{CR}
   {CR}{LF}+HTPURL:URL{CR}{LF}{CR}{LF}OK{CR}{LF}
set parameter:
   AT+HTPURL=URL{CR}
   {CR}{LF}OK{CR}{LF}
parameter :
```
URL : HTTP request URL

#### **4.2.1.45. AT+HTPSV**

```
function : query/set HTTP server address and port.
format :
query parameter introductions:
    AT+HTPSV=?{CR}
    {CR}{LF}+HTPSV:<"address">,<port>{CR}{LF}{CR}{LF}OK{CR}{LF}
query current value of parameter:
    AT+HTPSV{CR} or AT+HTPSV?{CR}
    {CR}{LF}+HTPSV:address,port{CR}{LF}{CR}{LF}OK{CR}{LF}
set parameter:
    AT+HTPSV=address,port{CR}
    {CR}{LF}OK{CR}{LF}
parameter :
    address : server address, IP or domain name
    port : server port, 1~65535
```
#### **4.2.1.46. AT+HTPHD**

```
function : query/set HTTP request head.
format :
query parameter introductions:
    AT+HTPHD=?{CR}
    {CR}{LF}+HTPHD:<"head">{CR}{LF}{CR}{LF}OK{CR}{LF}
query current value of parameter:
    AT+HTPHD{CR} or AT+HTPHD?{CR}
    {CR}{LF}+HTPHD:head{CR}{LF}{CR}{LF}OK{CR}{LF}
set parameter:
    AT+HTPHD=head{CR}
    {CR}{LF}OK{CR}{LF}
parameter :
```
head : HTTP request head

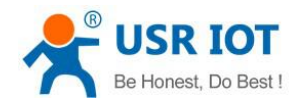

#### **4.2.1.47. AT+DSTNUM**

```
function : query/set destination phone number.
    format :
    query parameter introductions:
        AT+DSTNUM=?{CR}
        {CR}{LF}+DSTNUM:<"number">{CR}{LF}{CR}{LF}OK{CR}{LF}
    query current value of parameter:
        AT+DSTNUM{CR} or AT+DSTNUM?{CR}
        {CR}{LF}+DSTNUM:number{CR}{LF}{CR}{LF}OK{CR}{LF}
    set parameter:
        AT+DSTNUM=number{CR}
        {CR}{LF}OK{CR}{LF}
    parameter :
        number : destination phone number in "SMS" mode. 4.2.1.48. AT+SMSEND
```

```
function : send SMS message.
    format :
    query parameter introductions:
        AT+SMSEND=?{CR}
        {CR}{LF}+SMSEND:<"number">,<1,2,3>,<"data">{CR}{LF}{CR}{LF}OK{CR}{LF}
    set parameter:
        AT+SMSEND=number,type,data{CR}
        {CR}{LF}OK{CR}{LF}
    parameter :
        number : destination phone number
        type: coding scheme
            1 : ASCII coding, compressed
            2 : 8 bits coding, not compressed
            3 : UCS8 coding
        data : content of SMS message
4.2.1.49. AT+CLOUDEN
```
function: query/set whether enable USR CLOUD function format: query parameter introductions: AT+ CLOUDEN =?{CR} {CR}{LF}+ CLOUDEN:<"on","off">{CR}{LF}{CR}{LF}OK{CR}{LF}

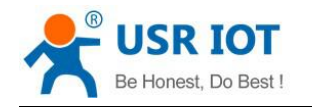

query current value of parameter:

```
AT+ CLOUDEN {CR} or AT+ CLOUDEN?{CR}
   {CR}{LF}+ CLOUDEN: status {CR}{LF}{CR}{LF}OK{CR}{LF}
set parameter:
   AT+ CLOUDEN =status{CR}
   {CR}{LF}OK{CR}{LF}
parameter :
    Status: wether enable CLOUD function, including
    "on": enable
```
## "off": disable

#### **4.2.1.50. AT+CLOUDID**

```
function: query/set the 20 bit ID of device
format
query parameter introductions:
    AT+ CLOUDID = ?\{CR\}{CR}{LF}+ CLOUDID:<"id">{CR}{LF}{CR}{LF}OK{CR}{LF}
query current value of parameter:
    AT+ CLOUDID {CR} or AT+ CLOUDID?{CR}
    {CR}{LF}+ CLOUDID: id {CR}{LF}{CR}{LF}OK{CR}{LF}
set parameter:
    AT+ CLOUDID =id{CR}
    {CR}{LF}OK{CR}{LF}
parameter :
    id: 20 bit ID of device
```
#### **4.2.1.51. AT+CLOUDPA**

```
function: query/set 8 bit communication password of device
format:
query parameter introductions:
   AT+ CLOUDPA =?{CR}
   {CR}{LF}+ CLOUDPA:<"pass">{CR}{LF}{CR}{LF}OK{CR}{LF}
query current value of parameter:
   AT+ CLOUDPA {CR} or AT+ CLOUDPA?{CR}
   {CR}{LF}+ CLOUDPA: pass {CR}{LF}{CR}{LF}OK{CR}{LF}
set parameter:
   AT+ CLOUDPA = pass {CR}{CR}{LF}OK{CR}{LF}
parameter :
   pass: 8 bit password
```
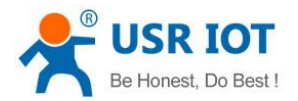

# **5. Contact Us**

Company: Jinan USR IOT Technology Limited Address: Floor 11, Building1, No.1166 Xinluo Street, Gaoxin Distric, Jinan, Shandong, 250101, China Tel: 86-531-55507297, 86-531-88826739 Web: **<http://www.usriot.com>** Support : **<http://h.usriot.com>** Email: **[sales@usr.cn,](mailto:sales@usr.cn,) [tec@usr.cn](mailto:tec@usr.cn)**

# **6. Disclaimer**

This document provides information about USR-C322 modules, this document does not grant any license to intellectual property rights. Except the responsibility declared in the product sale clause, USR does not assume any other responsibilities. In addition, USR does not make any warranties for the sale and use of this product, including the suitability of the product for a particular purpose, merchantability or fitness for any patent, copyright or other intellectual property infringement, etc. USR may make changes to specifications and product descriptions without notice.

# **7. Update History**

2016-6-14 V1.0 created